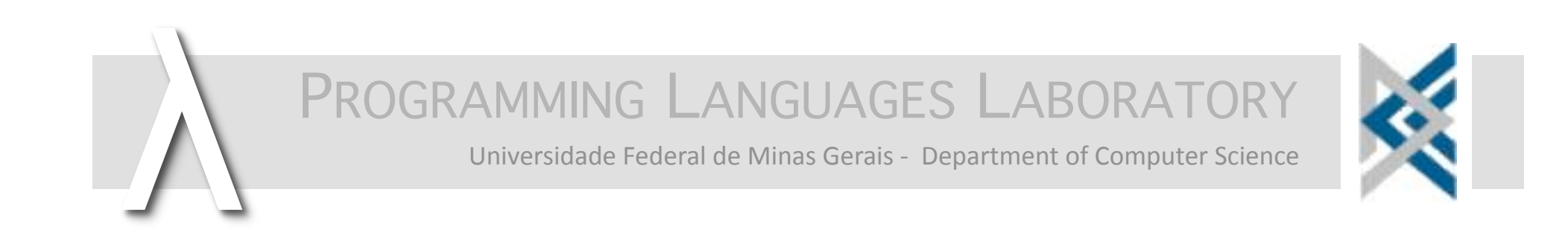

## A FAST AND LOW-OVERHEAD TECHNIQUE TO SECURE PROGRAMS AGAINST INTEGER OVERFLOWS

RAPHAEL ERNANI RODRIGUES,
VICTOR
HUGO SPERLE
CAMPOS, FERNANDO MAGNO QUINTAO
PEREIRA

fernando@dcc.ufmg.br

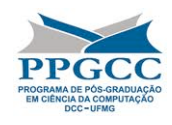

### The Objective of the Paper

THE GOAL OF THIS WORK IS TO DESIGN AND IMPLEMENT A NEW RANGE ANALYSIS ALGORITHM THAT WE SHALL USE TO ELIMINATE INTEGER OVERFLOW CHECKS FROM C/C++ PROGRAMS. CONSEQUENTLY, WE WILL INCREASE THE PERFORMANCE OF PROGRAMS THAT ARE GUARDED AGAINST INTEGER OVERFLOWS.

- Due to time constraints, in this presentation we will focus on our new range
analysis
algorithm.
- We will also talk a little bit about the important
of
securing
programs against
integer
overflows.

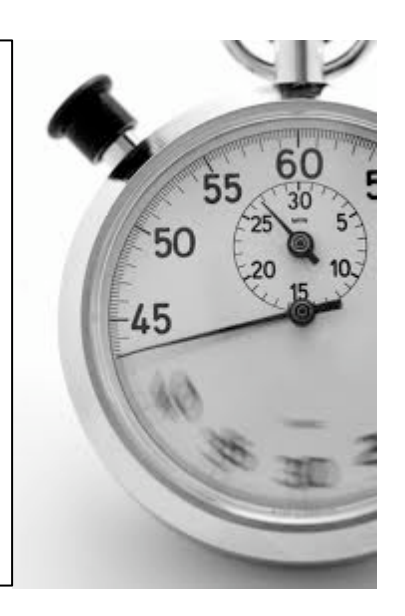

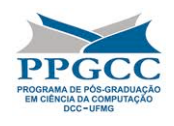

#### The Key Contribution

- A Range Analysis algorithm that improves on previous works
in
several
ways:
	- 1. We handle comparisons between variables, e.g.,  $x > y$ , without expensive relational lattices.
	- 2. We have a very fast implementation, that relies on techniques
	such
	as
	strongly
	connected
	components
	to analyze
	half
	a
	million
	constraints
	in
	less
	than
	10
	seconds.
	- 3. We use a live range splitting technique to improve the precision
	of
	our
	algorithm.
- And we have shown how to use this algorithm to eliminate
some
overflow
checks
in
C
programs.

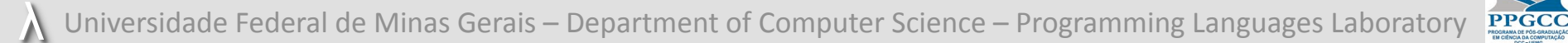

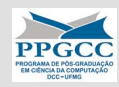

# **A
BRIEF
OVERVIEW
ABOUT
INTEGER OVERFLOWS**

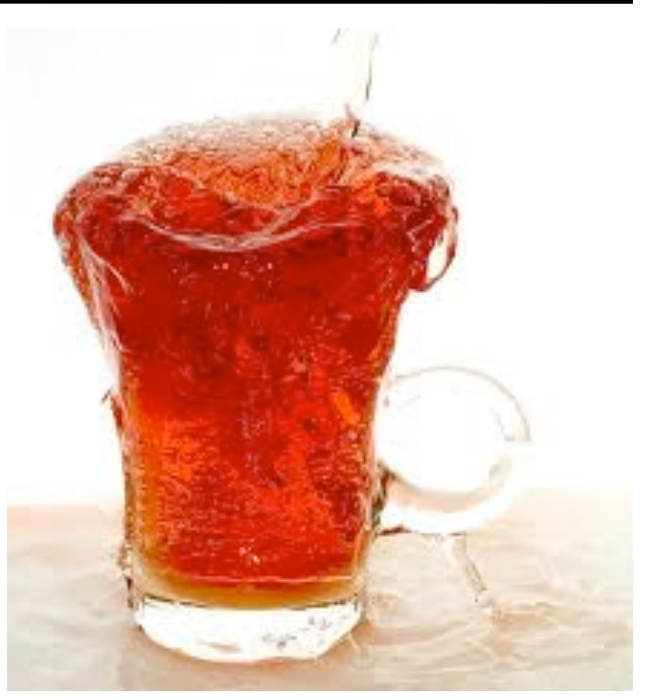

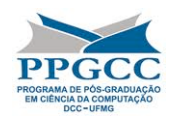

#### What
are
Integer
Overflows

- In many programming languages, integers are made of a finite
number
of
bits.
- When we try to squeeze a value into one of these finite numbers, and the value is larger than the capacity of that type,
then
something
funky
may
happen:

```
int main() {
 char i = 118;
 while (i < 125) {
   i += 5;
    printf("%8d", i);
  }
 printf("\ln");
}
                    123 -128 -123 -118 -113 -108 -103 -98
                    -93 -88 -83 -78 -73 -68 -63 -58-53 -48 -43 -38 -33 -28 -23 -18-13 -8 -3 2 7 12 17 22
                      27 32 37 42 47 52 57 62
                      67 72 77 82 87 92 97 102
                    107 112 117 122 127
                         0 1 1 1 1 0 1 1 = 123_{\text{char}}128 = 1 0 0 0 0 0 0 0 = -128_{\text{char}}0 0 0 0 1
                     123 = 0133 = 10 1 = -123_{\text{char}}
```
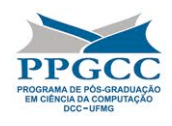

#### Benign
Integer
Overflows

- Not every integer overflow is a bug. Programmers may use this semantics to good purposes.
- Integer overflows can be used to implement hash function.
- Integer overflows can be used to implement random number
generators.
- In general, integer overflows are a simple and efficient way to implement modular arithmetics:

unsigned char c = 120, d = 118; int i = c, j = d; c \* d = (i \* j) % 128

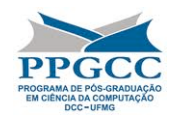

### Malign
Integer
Overflows

```
1 void read_matrix(int* data, char w, char h) {
    char buf size = w * h;
    if (buf size < BUF SIZE) {
       int c0, c1;
       int buf[BUF_SIZE];
      for (c0 = 0; c0 < h; c0++) {
         for (cl = 0; cl < w; cl++) {
           int index = c0 * w + c1;
           buf[index] = data[index]; }
       }
       process(buf);
     }
}
14
2
3
4
5
6
7
8
9
10
11
12
13
                                             This
program
has
a

                                             security
bug.
Can

                                             you identify it?
```
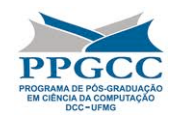

## Malign
Integer
Overflows

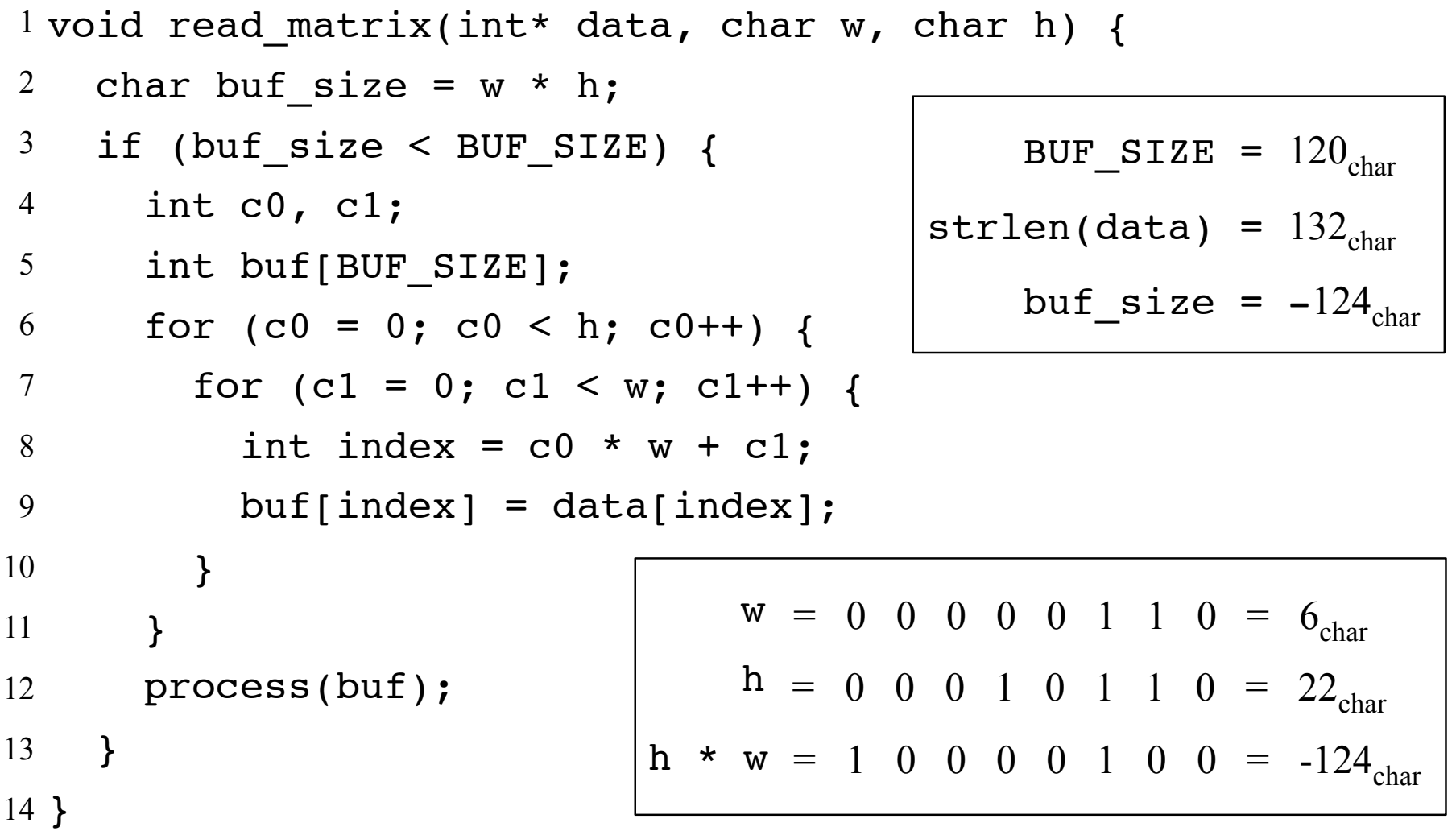

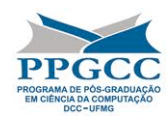

## How do people handle integer overflows?<sup>4</sup>

- There are many ways to deal with integer overflows:
	- We can use them conscientiously, taking benefit of its semantics.
	- We
	can
	do
	nothing
	about
	them.
	- We
	can
	write
	programs
	that
	will
	never
	cause
	integer overflows. This property can be proved statically.
	- We
	can
	use
	programming
	languages
	that
	give programmers
	resources
	to
	handle
	them
	dynamically.
	- We can insert checks guarding arithmetic operations.

These
checks,
of
course slow down the program, but not too much<sup> $\&$ </sup>: around 5%

 $\triangle$ : Understanding integer overflow in C/C++, ICSE

<sup> $\triangle$ </sup>: RICH: Automatically Protecting Against Integer-Based Vulnerabilities, USENIX

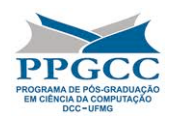

#### Who cares about 5%?

- Brumley *et al*<sup> $\hat{\varphi}$ </sup>. have shown that securing a program against integer overflows slows down runtime by no more
than
5%
on
the
average.
- Our range analysis technique brings this slow down to under
2.5%.
	- These
	gains
	have
	been
	verified
	over
	large
	benchmarks.
- These gains are cumulative with improvements in hardware.
- Besides, our range analysis, which we humbly believe is *the
nicest
in
the
world
today*,
can
be
used
to
enable
many other compiler optimizations.

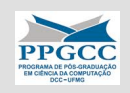

## **RANGE ANALYSIS IN ONE EXAMPLE**

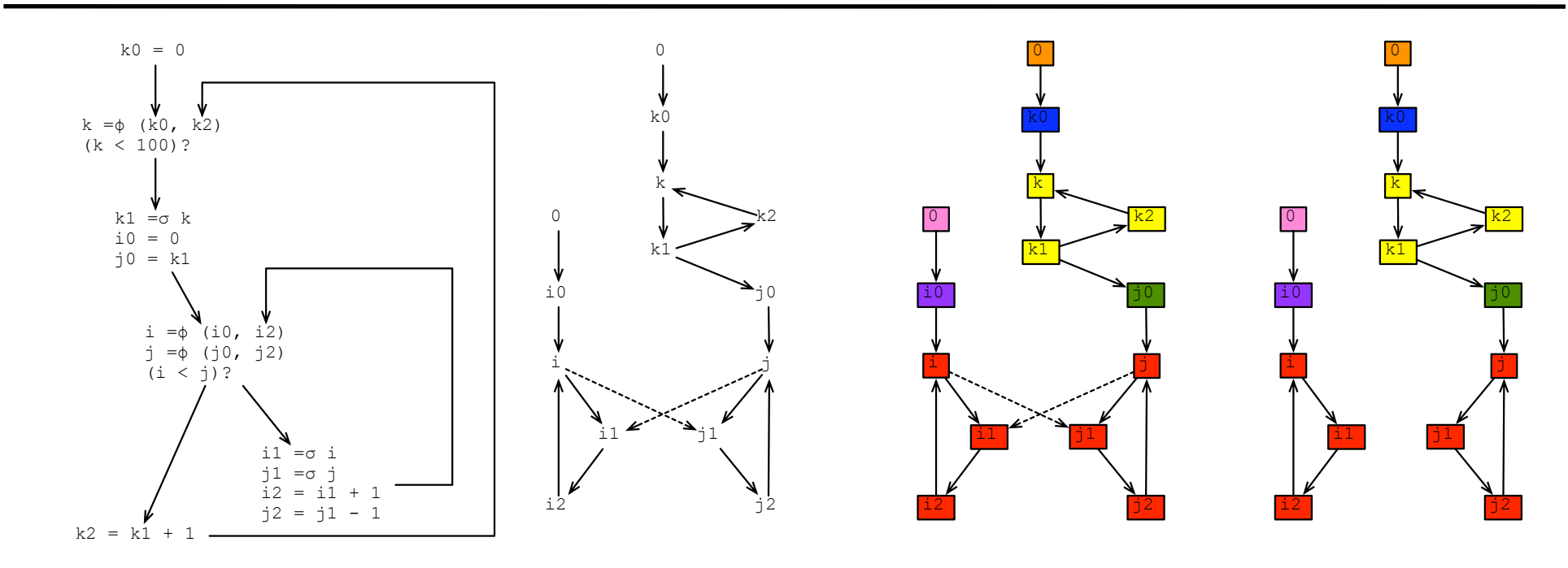

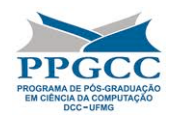

- We will use a small example to show how our range analysis works.
- This code has been adapted from the nested loop that we find in quicksort.c,
one of the
Stanford
benchmarks.

```
k = 0while k < 100: 
  i = 0j = kwhile i < j: 
     i = i + 1j = j - 1k = k + 1
```
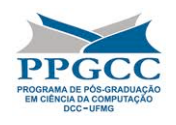

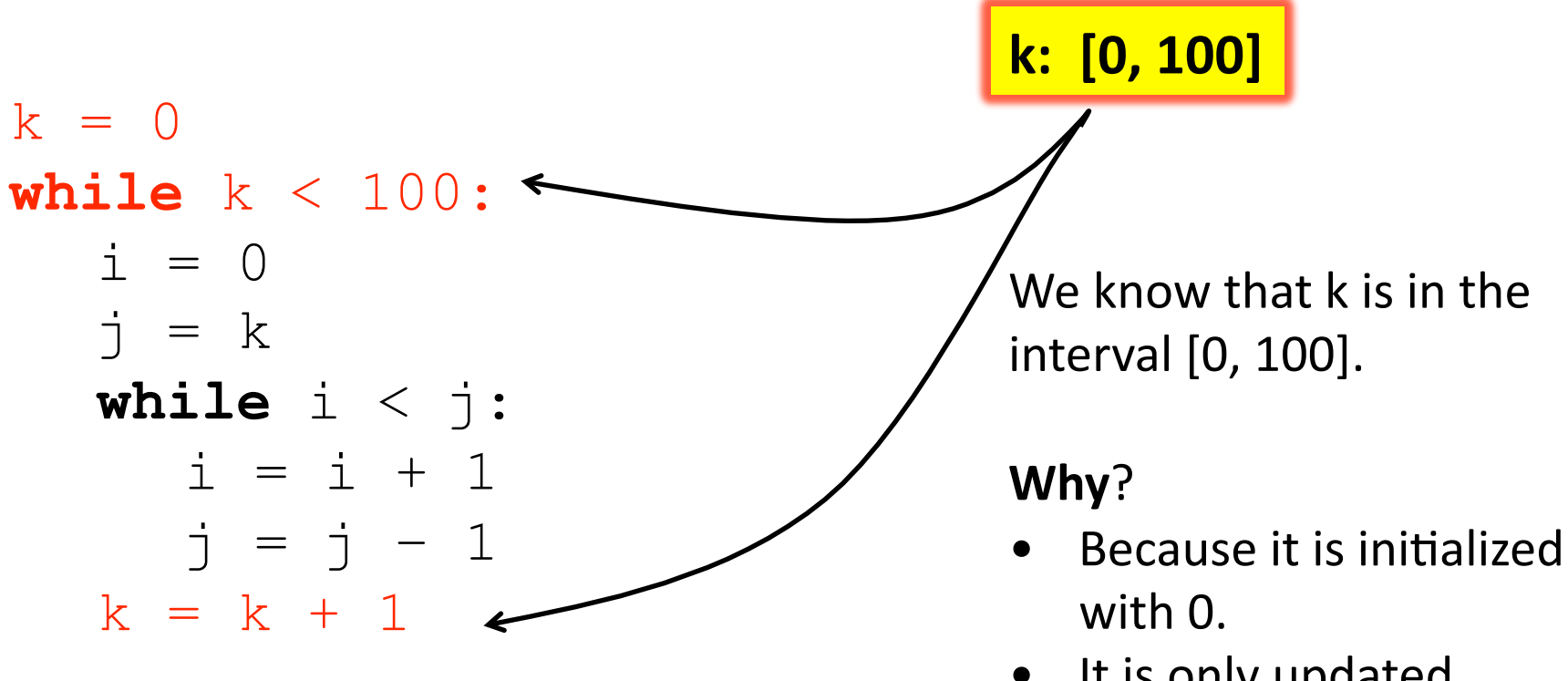

- It is only updated through
increments.
- It is bounded by k in the loop

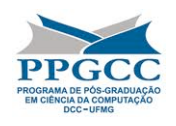

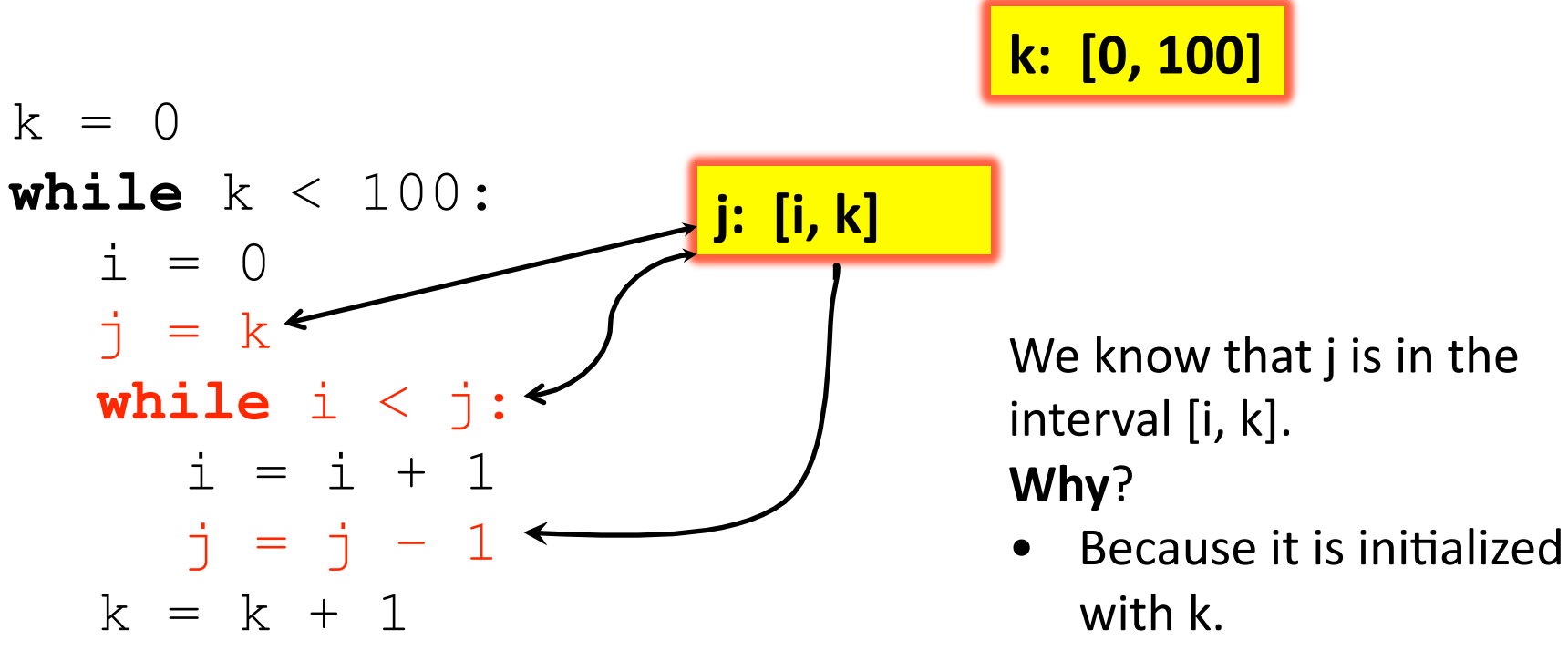

- It is only updated through
decrements.
- It is lower bounded by i in
the
loop

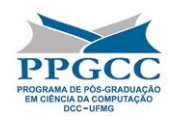

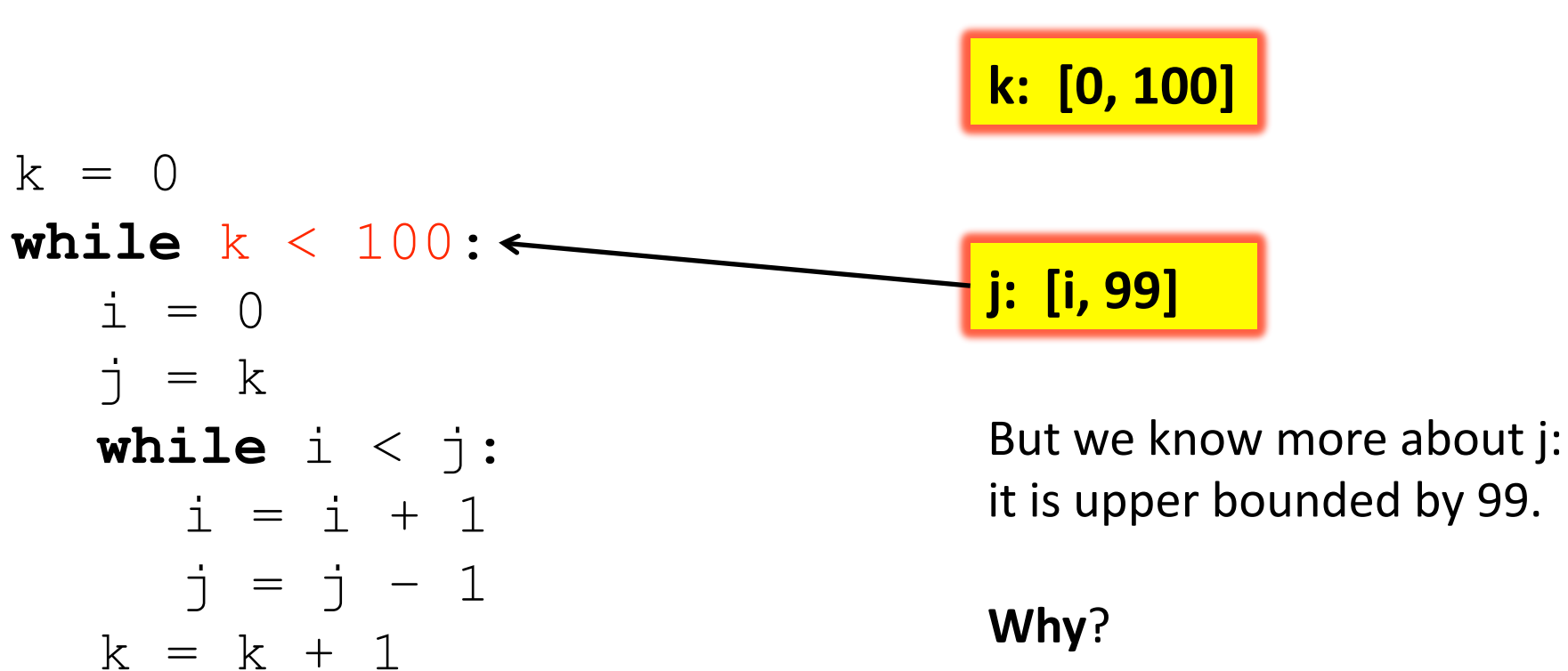

- Because
it
is
upper bounded
by
k
‐
1.
- And we already know that  $k \leq 100$

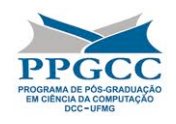

**k:

[0,
100]** 

We know that i ranges on [0, j]:

- It is initialized with 0.
- It is upper bounded by j.
- It
is
only
updated
through
increments.

 $k = 0$ 

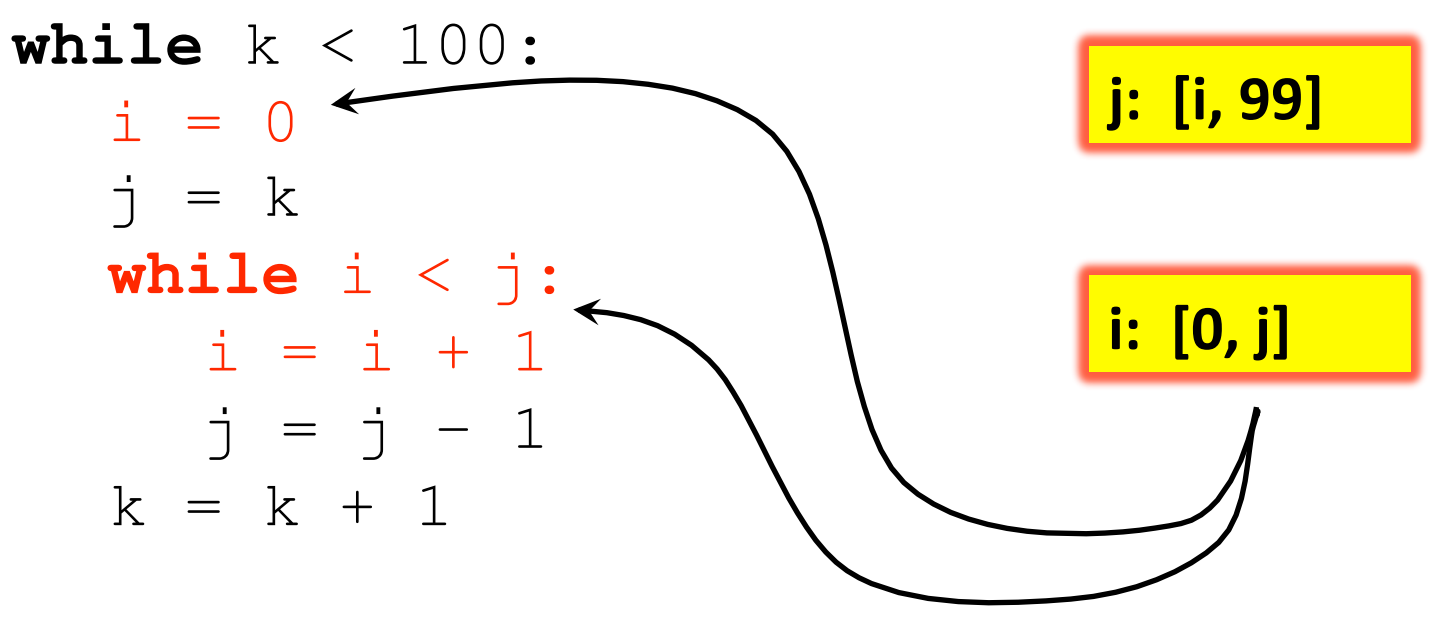

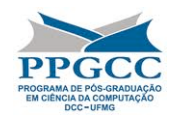

We use the limits of variables i and j before we know their true ranges. This is the concept
that
we
call **Futures**.

k = 0 **while** k < 100: i = 0 j = k **while** i < j: i = i + 1 j = j – 1 k = k + 1

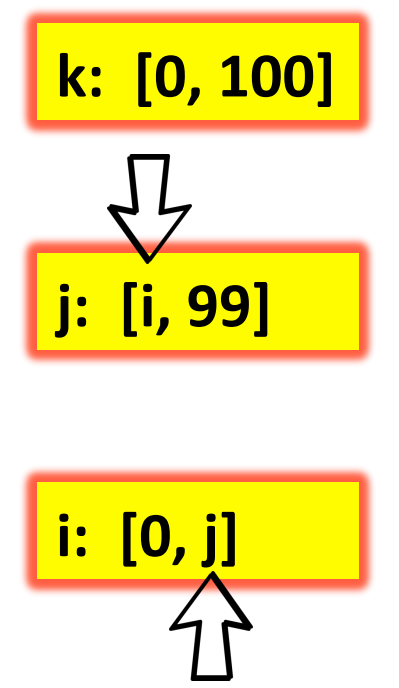

A future is like a *promise*: if we can find a good estimation for its value, than we can find a good fixed point solution to the interval
analysis.

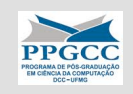

## **THE RANGE ANALYSIS ALGORITHM**

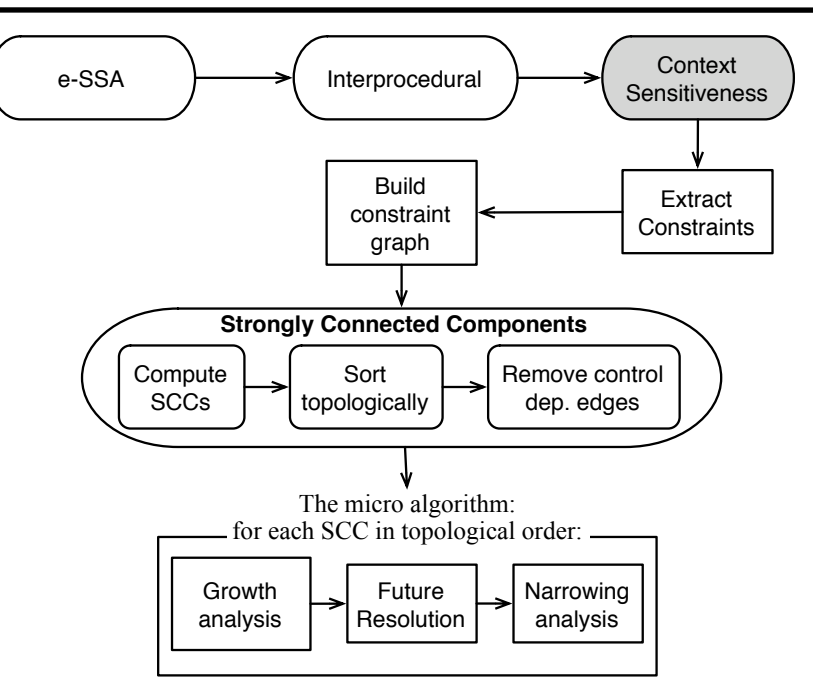

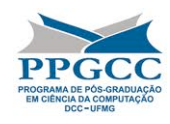

### The
Overall
Structure
of
the
Algorithm

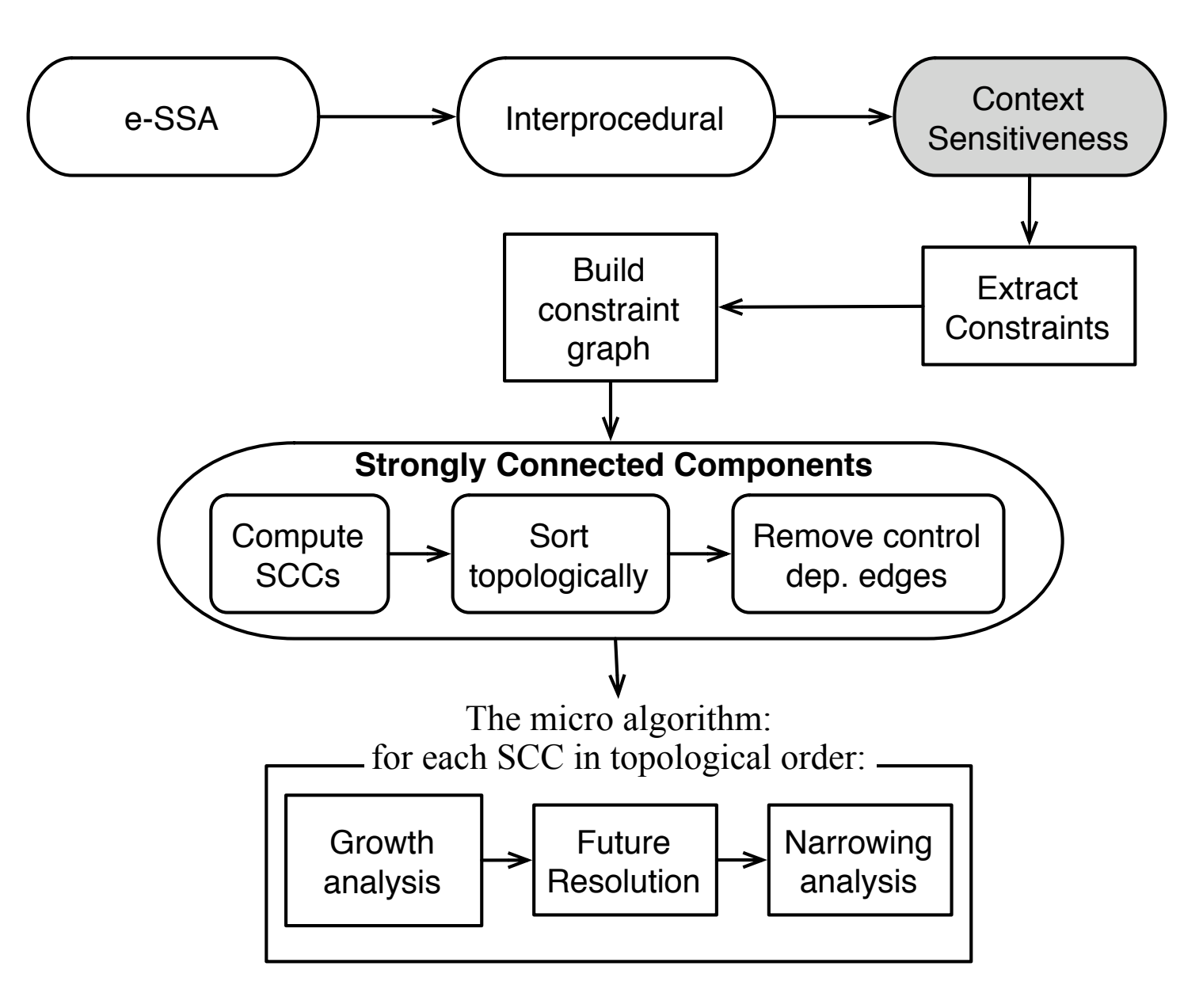

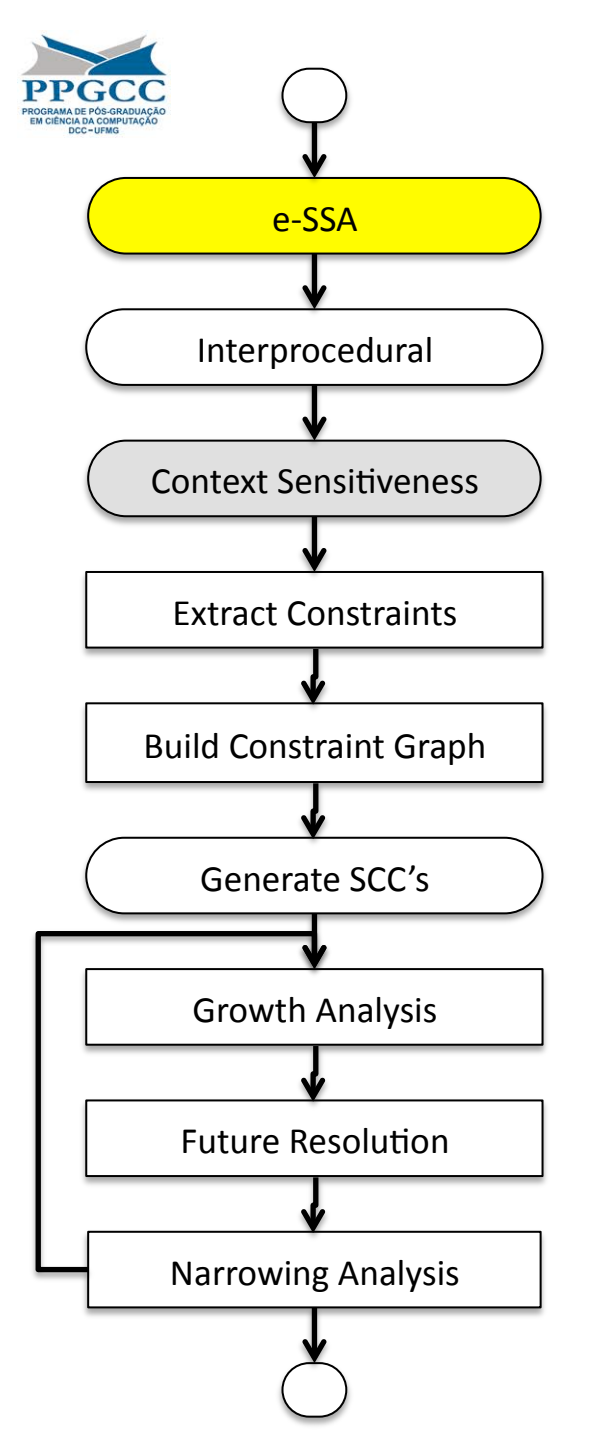

#### Extended Static Single Assignment Form

- The first step to solve range analysis is to convert the target program into e‐SSA form $\Diamond$ .
- This intermediate representation let us learn from conditional tests.
	- Hence,
	it
	improves precision of the
	range analysis.
- It increases the program size, but not too much.
	- Less than
	10%
	on the average.

 $\Diamond$ : ABCD: eliminating array bounds checks on demand (PLDI'00)

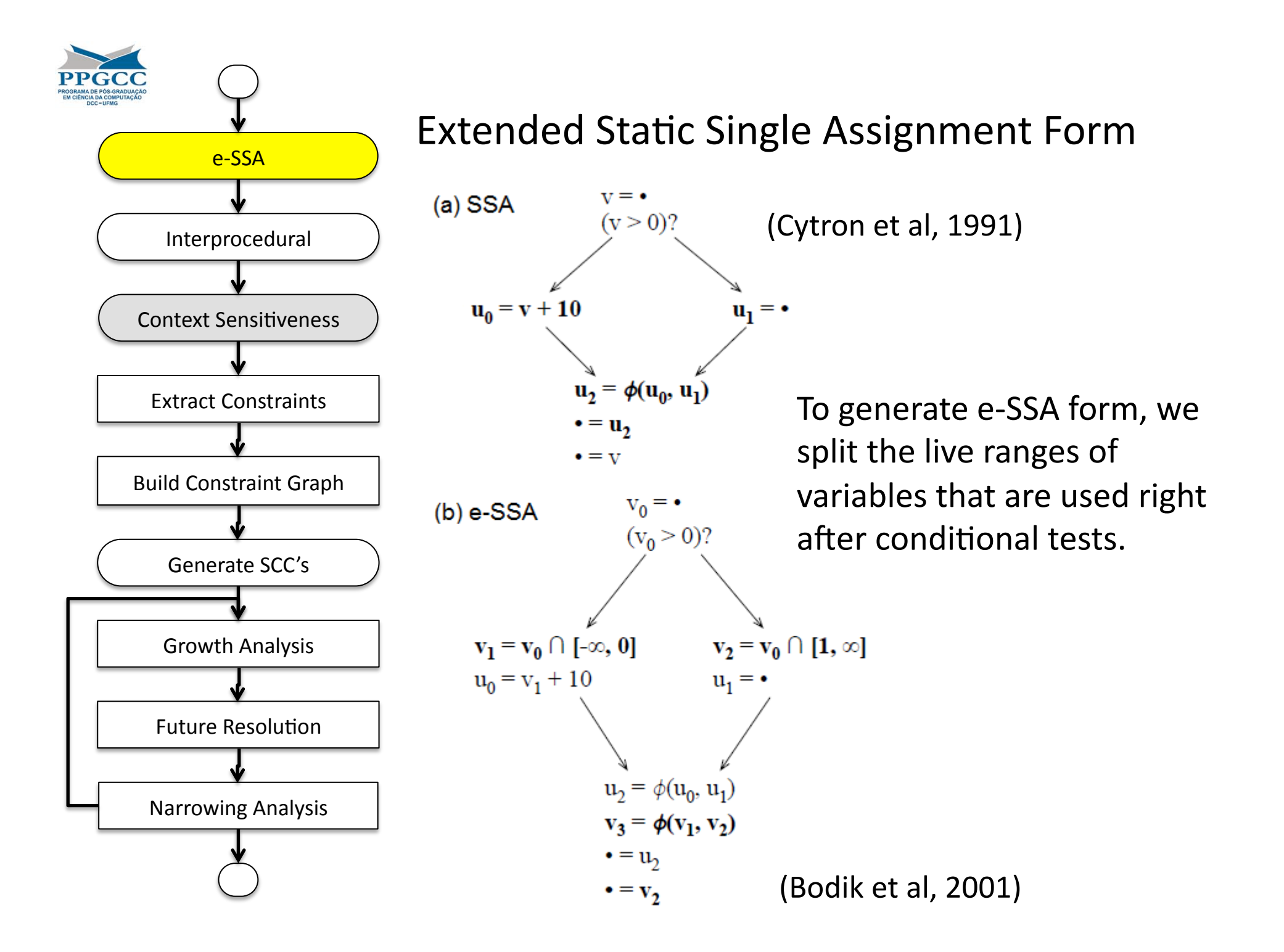

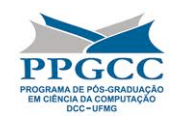

#### Extended Static Single Assignment Form

 $k = 0$ **while** k < 100:  $i = 0$  $\dot{\neg}$  = k **while** i < j:  $i = i + 1$  $j = j - 1$  $k = k + 1$ 

We use special instructions, called sigma-functions, to split the live ranges of variables
that
are
tested
in conditional branches.

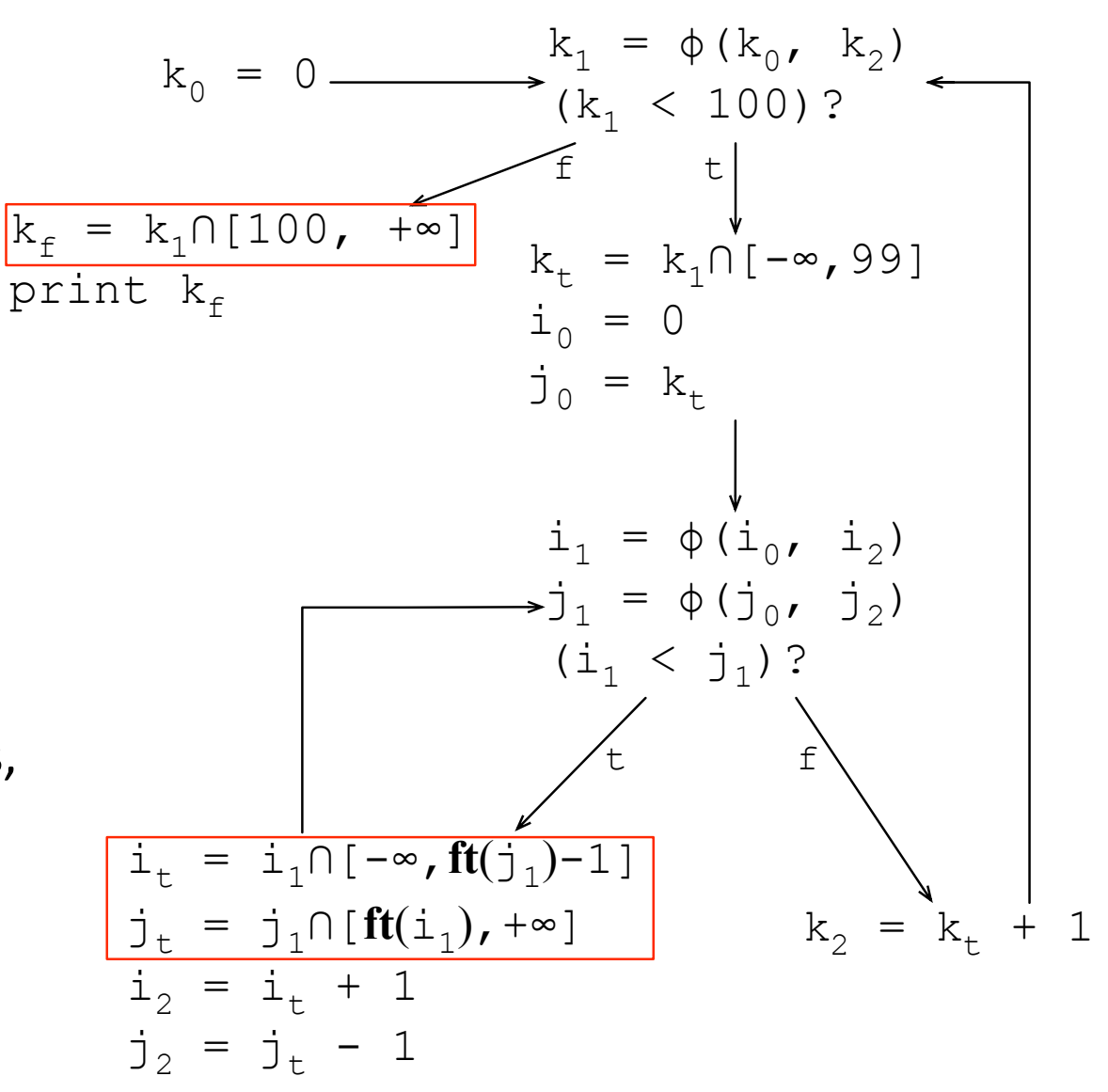

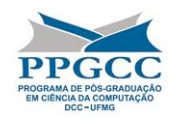

#### Live Range Splitting Strategies

We have played with a different program representation (u-SSA), in which we split live ranges after uses. We can only use it if an overflow aborts the program.

If we have an operation such as  $a = b + c$ , and an overflow did not happened, then we know that after a is defined, b must be less than  $c + MAX$  INT.

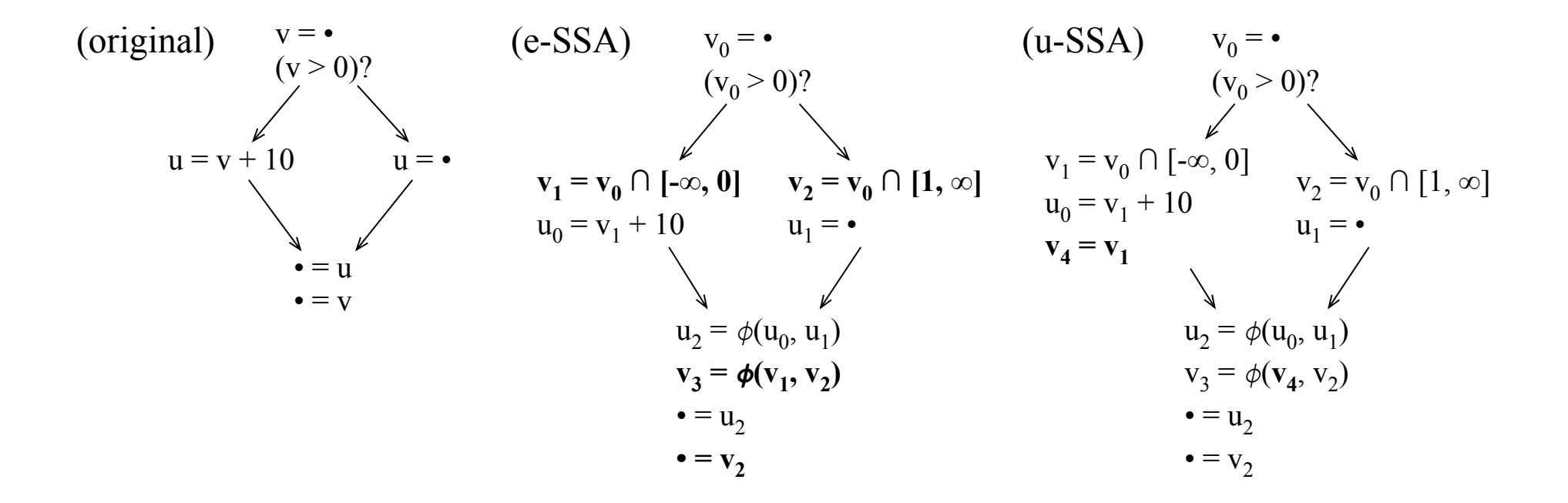

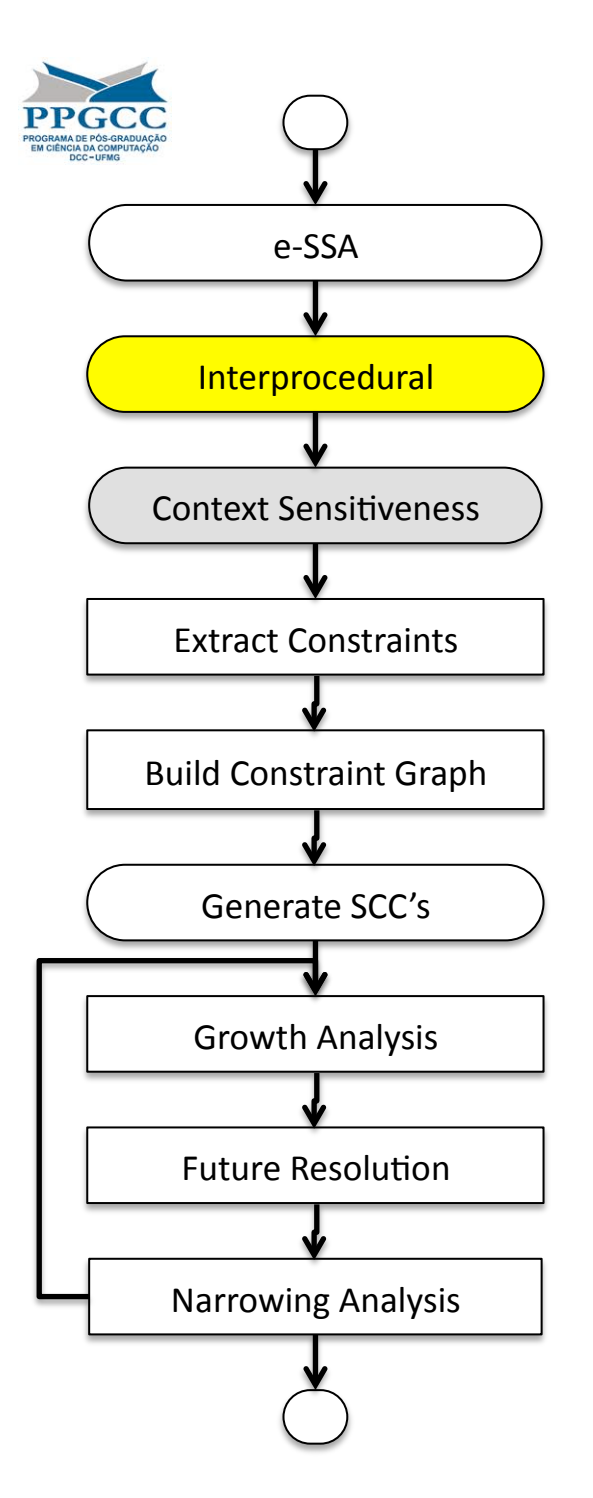

#### Inter‐procedural
Analysis

Better precision vs slower runtime.

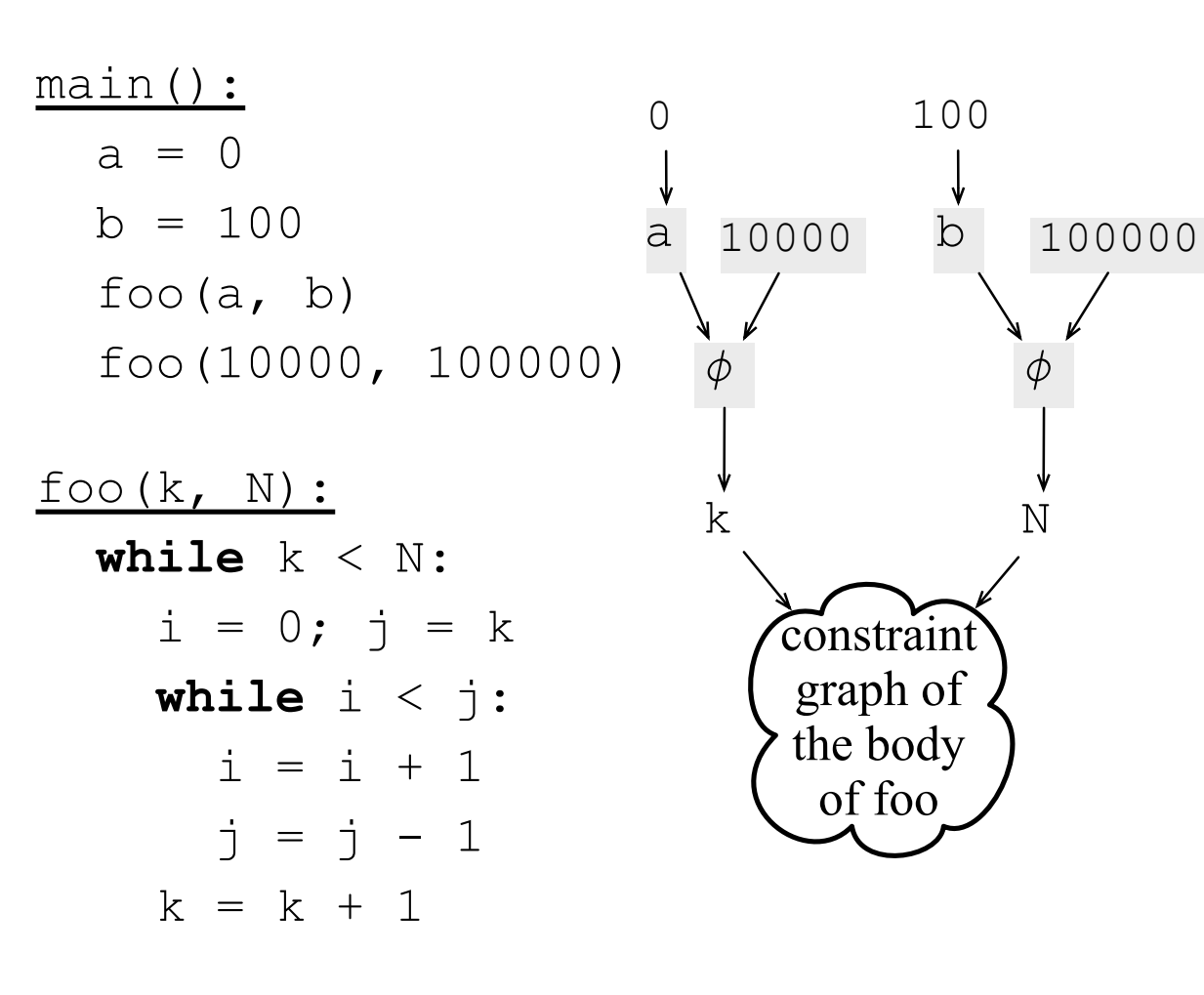

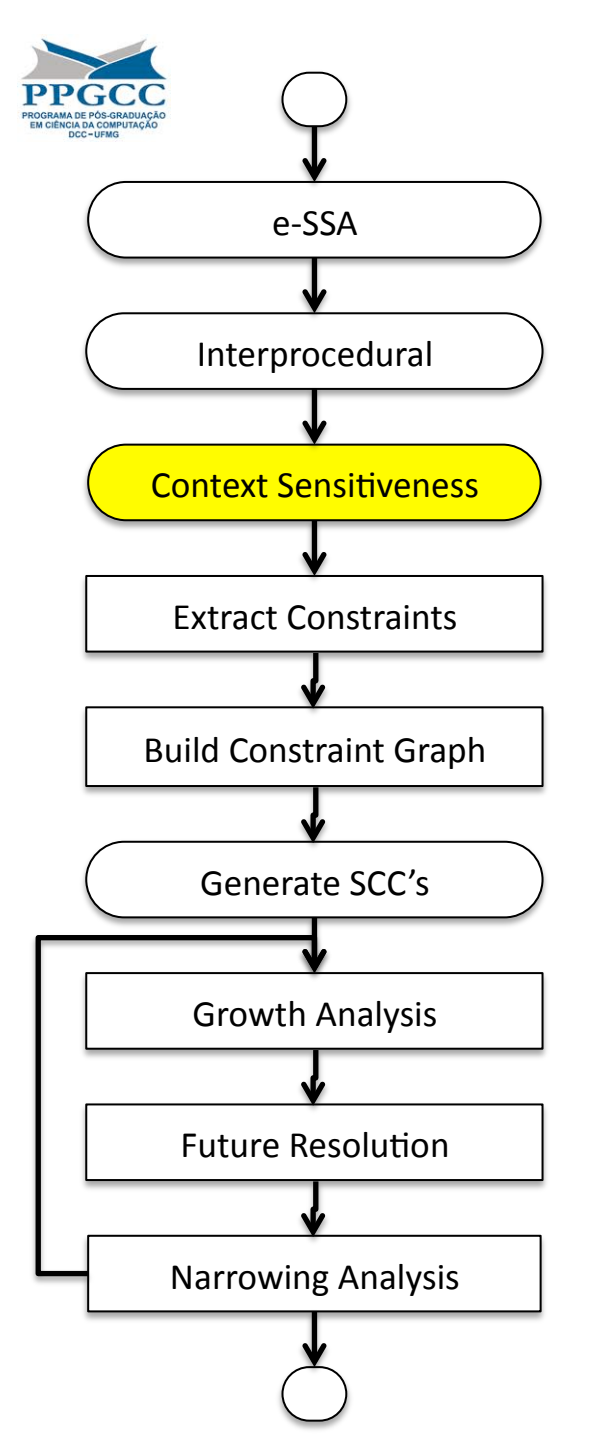

#### **Context Sensitiveness**

- **Function inlining**
- Even better precision, even slower runtime

main(): foo(0, 100) foo(10000, 100000) foo $(k, N)$ : **while**  $k < N$ :  $i = 0; j = k$  **while** i < j:  $i = i + 1$ ;  $j = j - 1$  $k = k + 1$ 

<u>main():</u>  $k_a = 0$ ;  $N_a = 100$ **while**  $k_a < N_a$ :  $i_a = 0; j_a = k_a$ **while**  $i_a < j_a$ :  $i_a = i_a + 1$  $j_a = j_a - 1$  $k_a = k_a + 1$  $k_{\rm b}$  = 10000; N<sub>b</sub> = 100000 **while**  $k_b < N_b$ :  $i_{b} = 0$ ;  $j_{b} = k_{b}$ **while**  $i_{b} < j_{b}$ :  $i_{b} = i_{b} + 1$  $j_{b} = j_{b} - 1$  $k_{h} = k_{h} + 1$ 

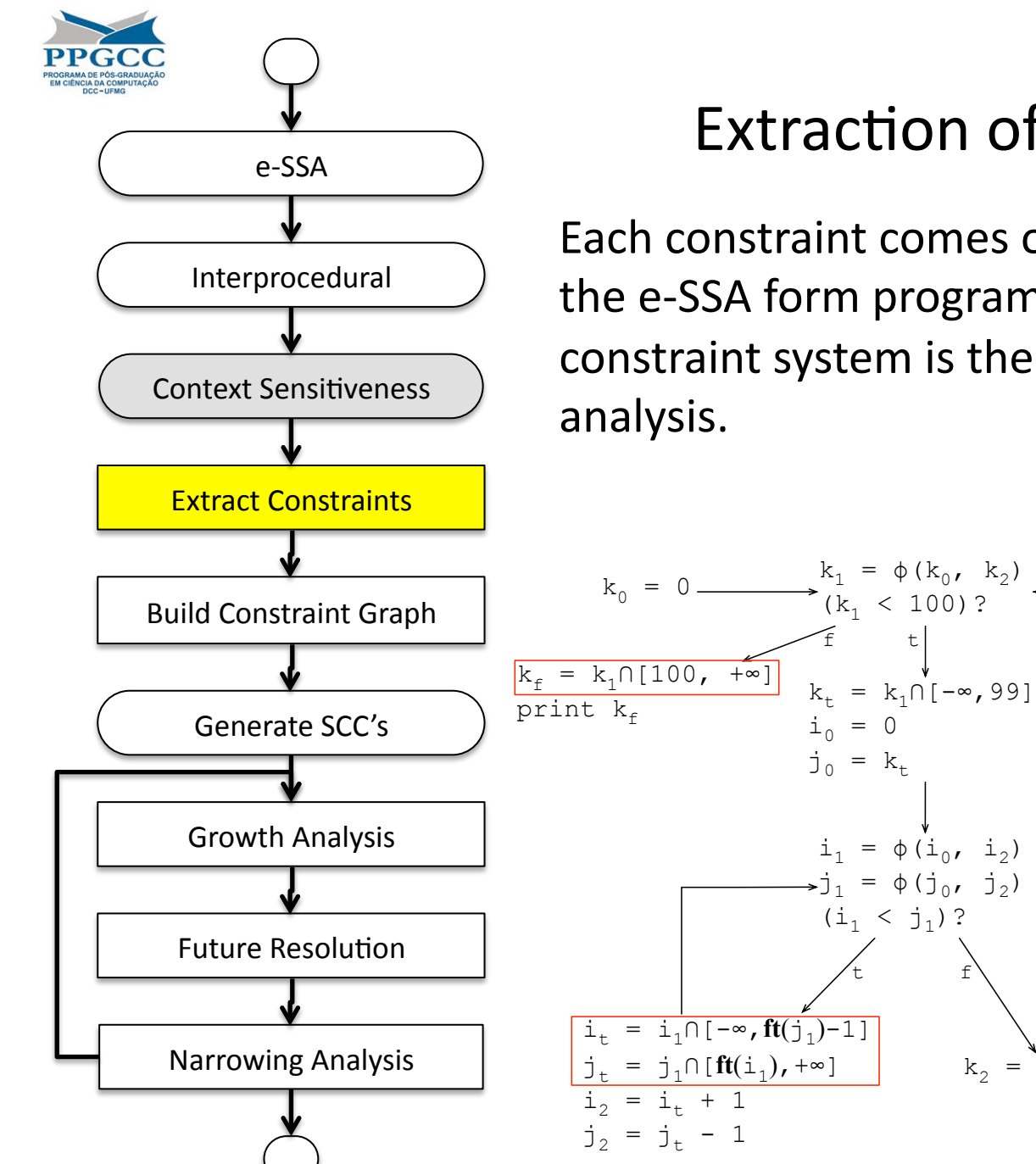

#### Extraction of Constraints

 $k_0 = 0$ Each constraint comes out of one instruction in the e-SSA form program. The solution to this constraint system is the solution of our range analysis.

> $i_{0} = 0$  $j_0 = k_+$

f t

 $i_1 = \phi(i_0, i_2)$  $\rightarrow j_1 = \phi(j_0, j_2)$  $(i_1 < j_1)$ ?

t f

 $k_1 = \phi(k_0, k_2)$ <br>  $(k_1 < 100)$ ?  $k_t = k_1 \cap [-\infty, 99]$  $k_2 = k_t + 1$  $k_1 = \phi(k_0, k_2)$  $i_{0} = 0$  $j_0 = k_+$  $i_{1} = \phi(i_{0}, i_{2})$  $j_1 = \phi(j_0, j_2)$  $i_{2} = i_{+} + 1$  $j_2 = j_+ - 1$  $k_2 = k_+ + 1$  $j_{+} = j_{1} \cap [\textbf{ft}(i_{1}), +\infty]$  $i_{+} = i_{1} \cap [-\infty, \text{ft}(j_{1})]$ 

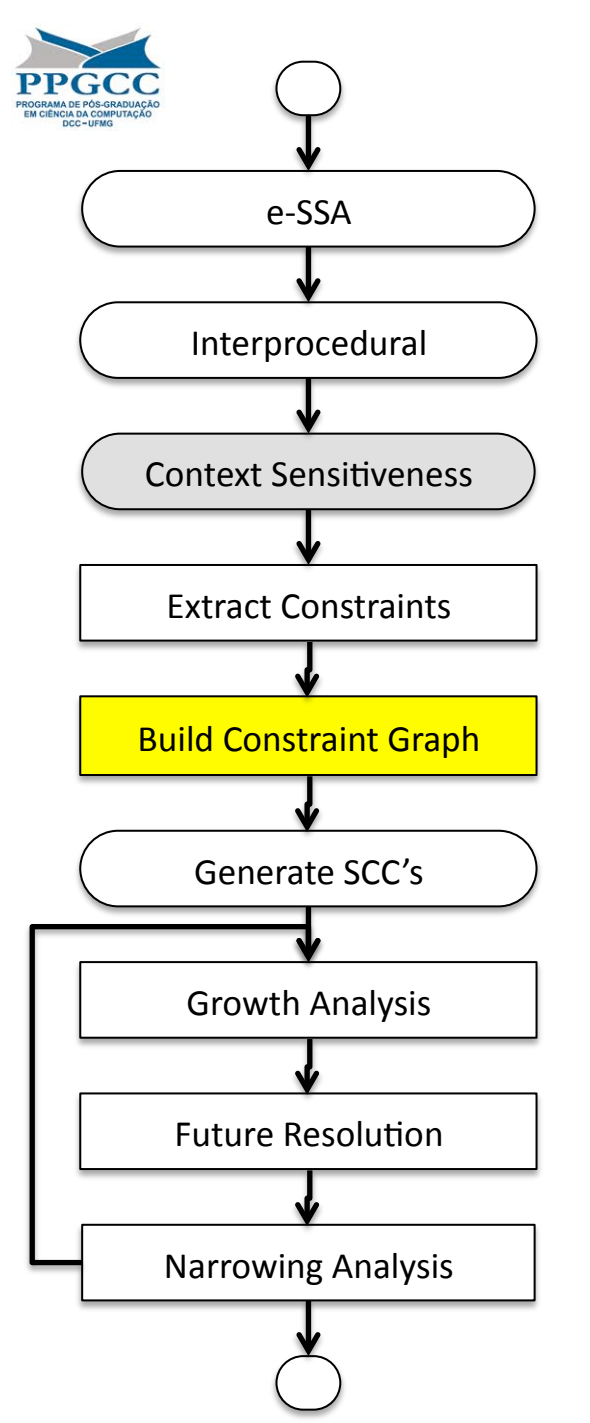

- The main
data
structure that we
use
in
our analysis
is
the constraint graph.
- This graph has
a *data* vertex
for
each variable
in
the program.
- The graph has also an *operation* vertex for
each constraint
in
the
system.
- Dependence relations determine the *edges*.
	- If constraint
	C
	defines
	variable
	v,
	and
	uses variable
	u,
	then we have two edges:
		- $u \rightarrow C$
		- $C \rightarrow u$

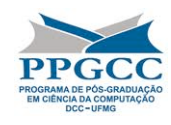

$$
k_{0} = 0 \longrightarrow \begin{array}{c} k_{1} = \phi(k_{0}, k_{2}) \\ (k_{1} < 100)? \\ \downarrow \\ k_{t} = k_{1} \cap [-\infty, 99] \\ i_{0} = 0 \\ j_{0} = k_{t} \\ \downarrow \\ i_{1} = \phi(i_{0}, i_{2}) \\ \hline \downarrow_{1} = \phi(i_{0}, i_{2}) \\ (i_{1} < j_{1}) ? \\ (i_{1} < j_{1}) ? \\ \downarrow \\ i_{t} = i_{1} \cap [-\infty, \mathbf{ft}(j_{1}) - 1] \\ j_{t} = j_{1} \cap [\mathbf{ft}(i_{1}), +\infty] \\ i_{2} = i_{t} + 1 \\ j_{2} = j_{t} - 1 \end{array}
$$

• As an example, we shall show
how
to
build
the constraint graph
for
our example program.

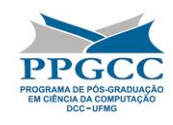

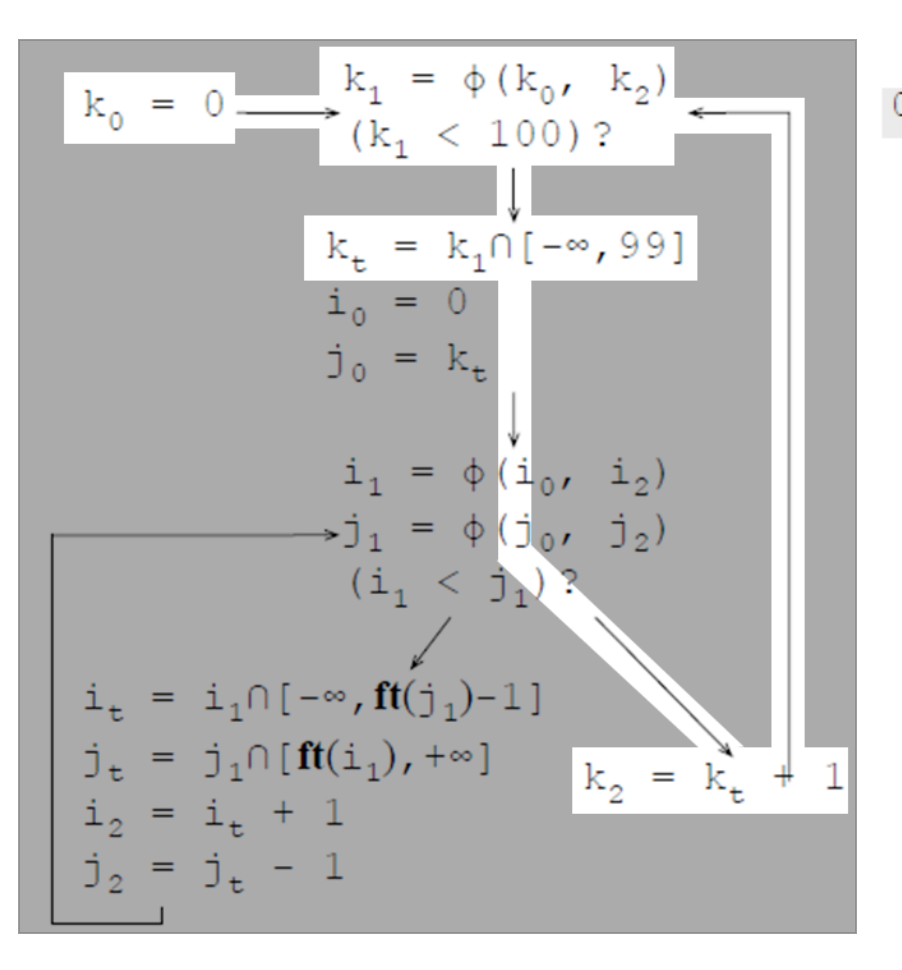

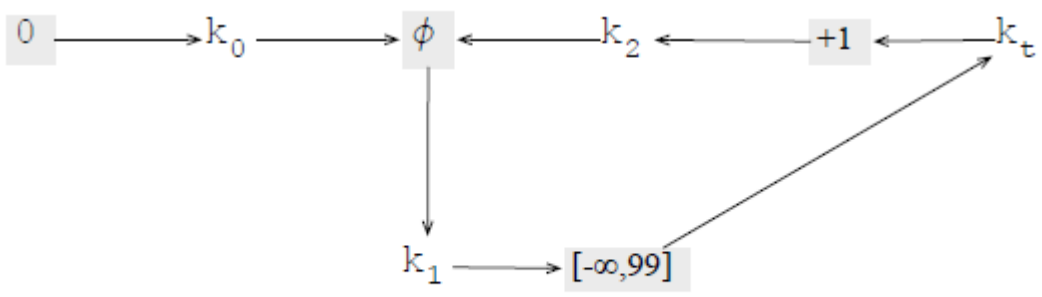

We will show the parts of the dependence
graph
that
are
related
to each
variable
in
our
example
program.

This is the slice of the graph that deals with the updating of the several versions of
variable
k.

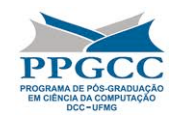

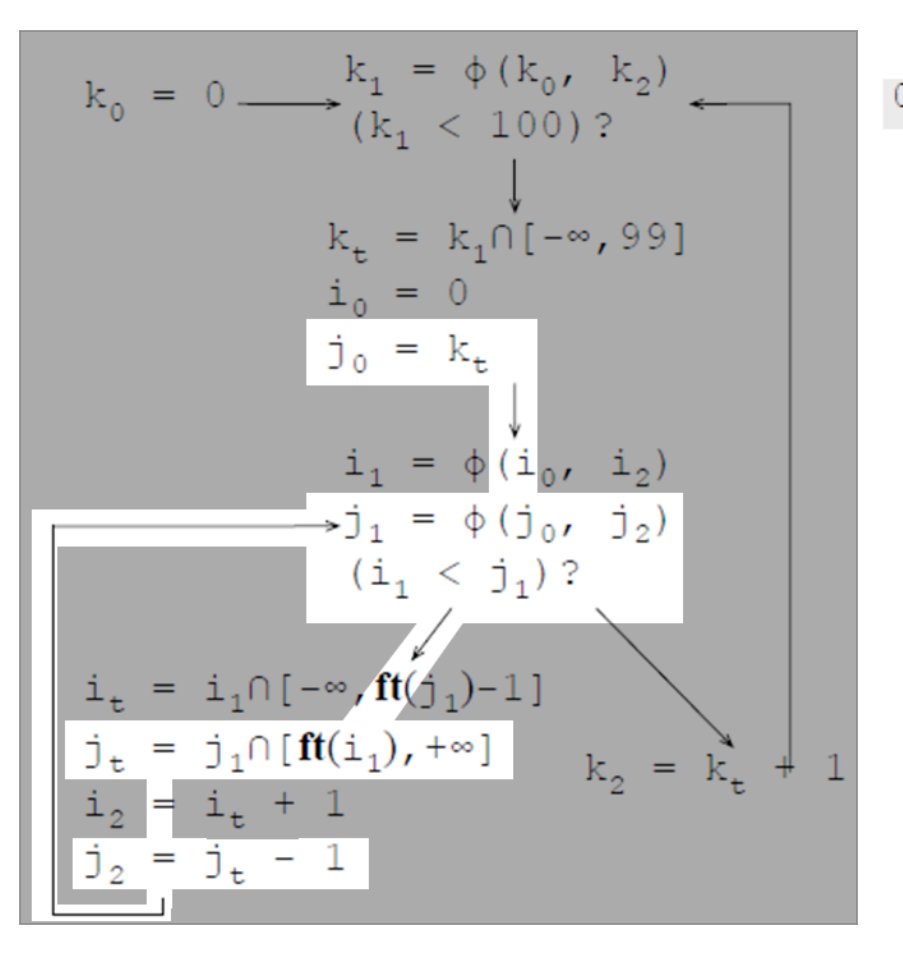

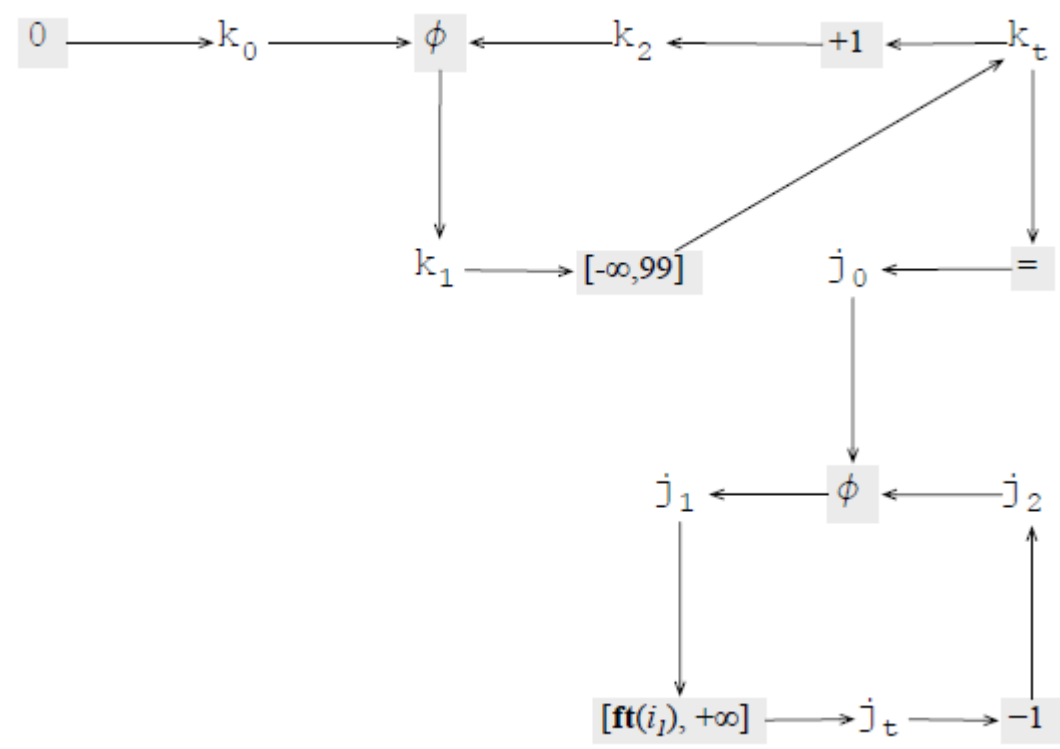

This is the slice of the graph that deals with the updating of variable j.

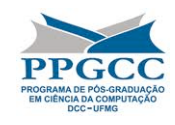

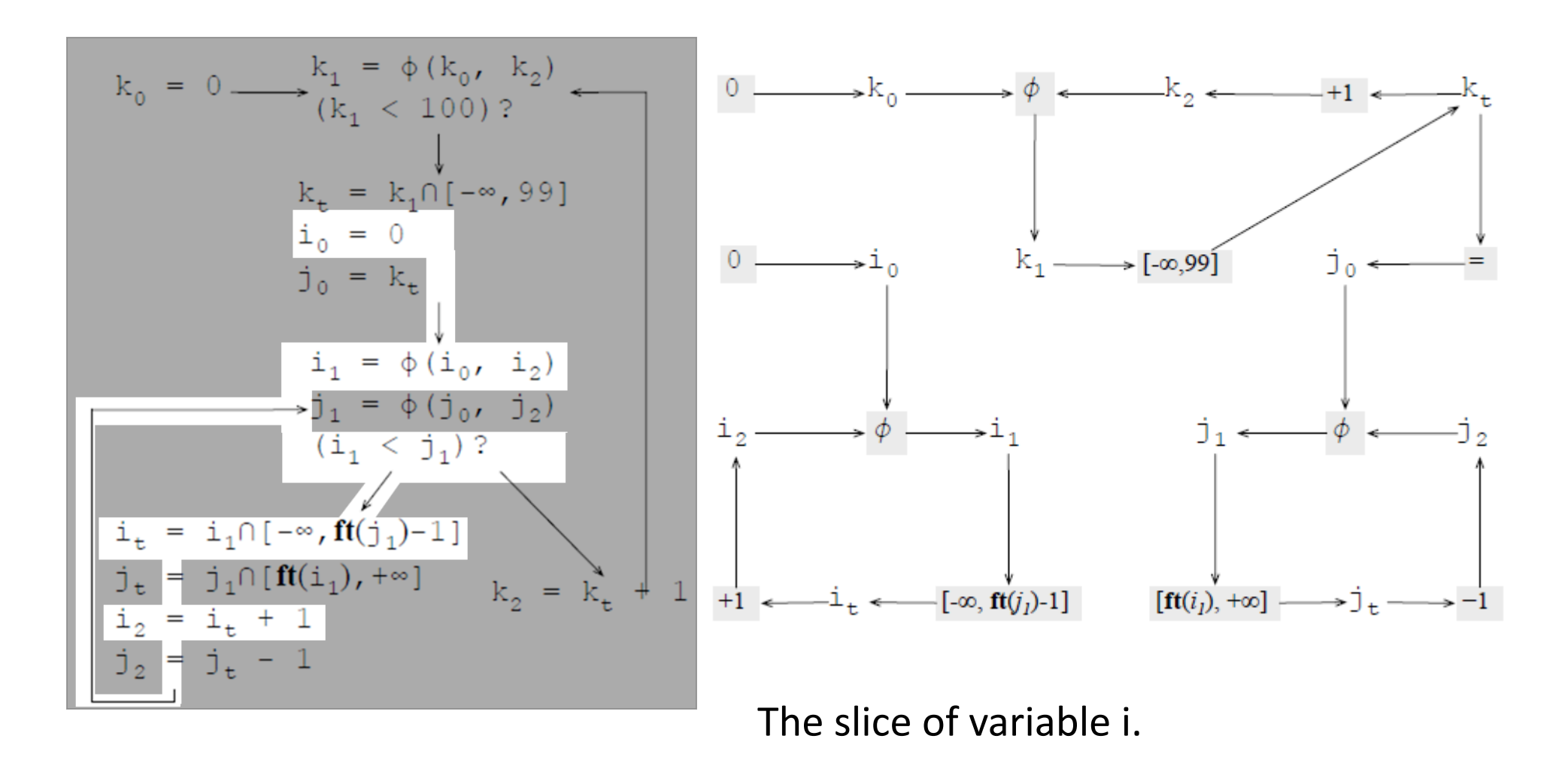

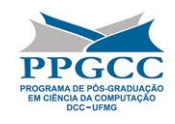

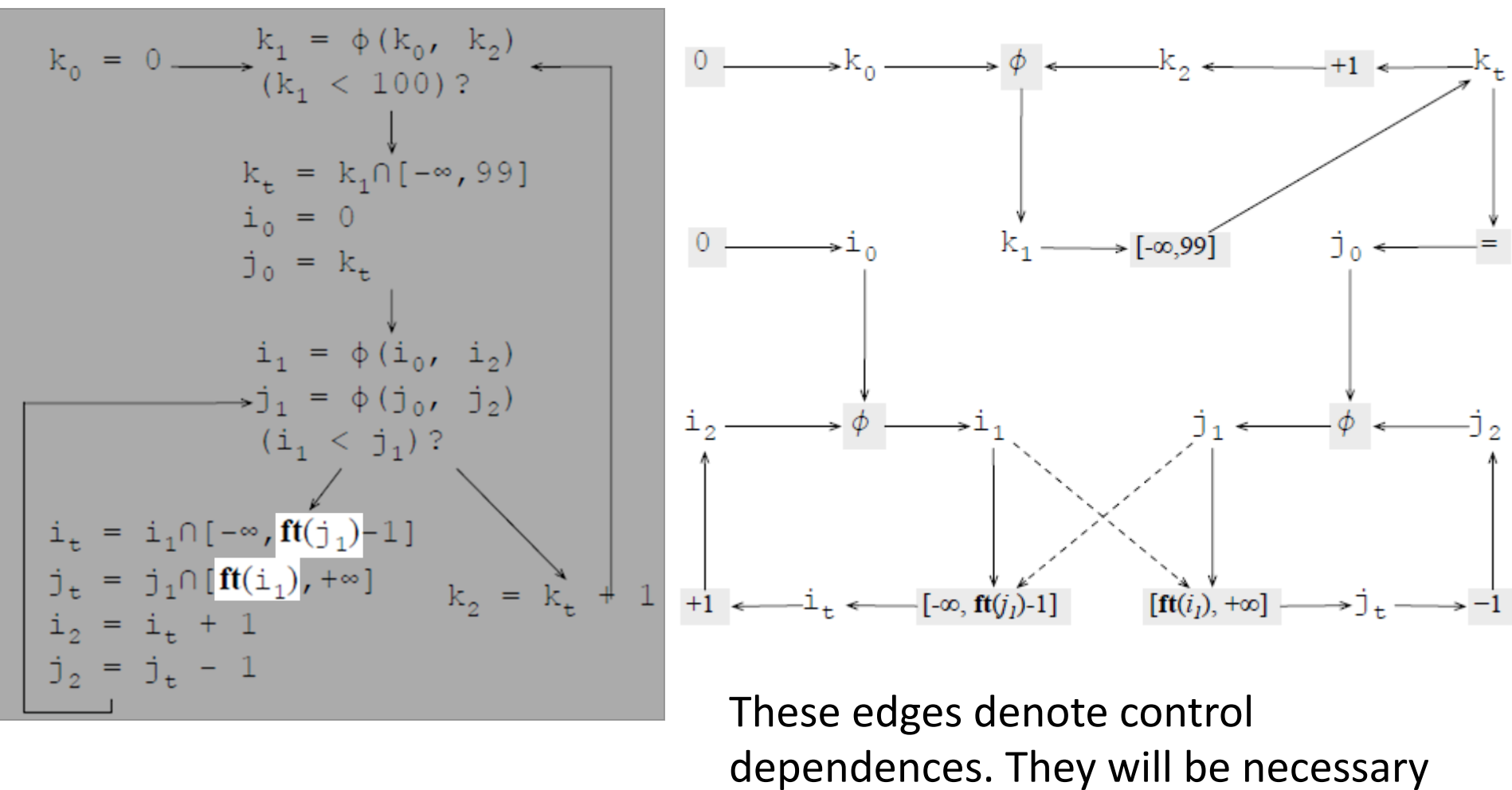

during the resolution of futures.

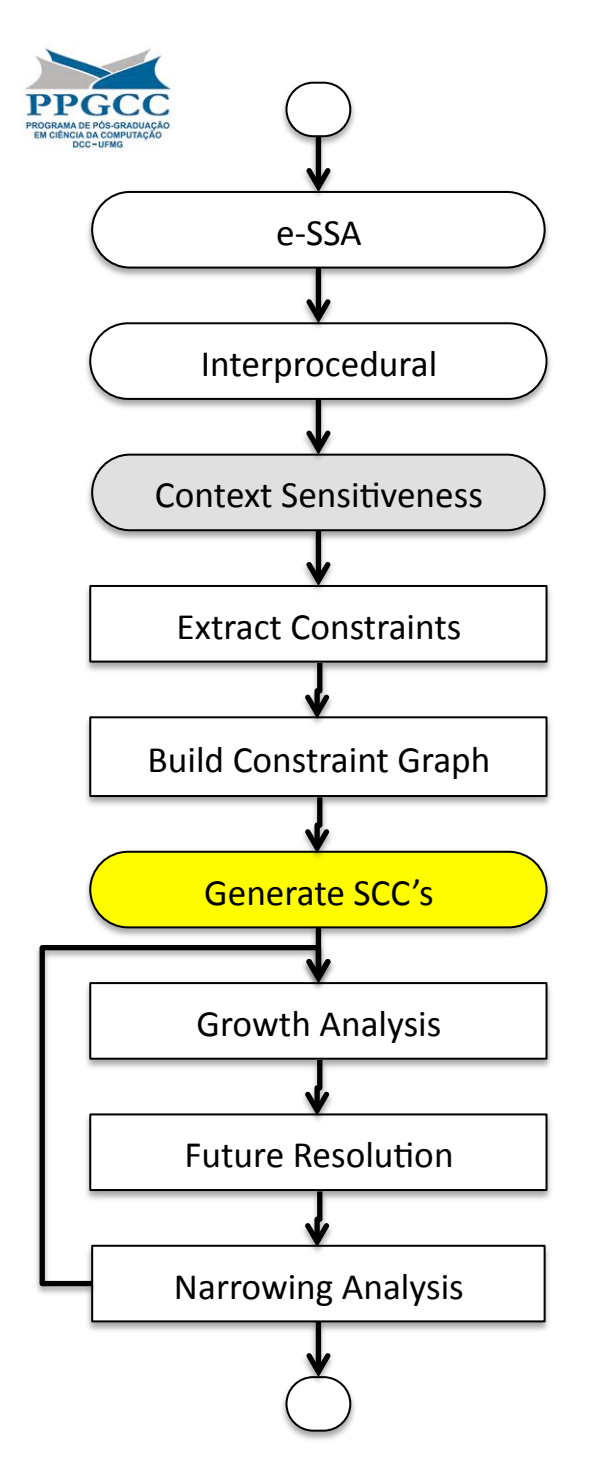

## Strongly
Connected
Components

- It is well-known in the literature that we can improve the speed of the constraint solver
if we process strongly connected components of our constraint graph
in topological order.
- But, in our case, SCCs also improves the precision of our results.

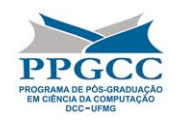

#### Strongly
Connected
Components

The
next
phases
of
our algorithm
will
be performed
once
for
each SCC
in
the
constraint graph,
in
topological order.

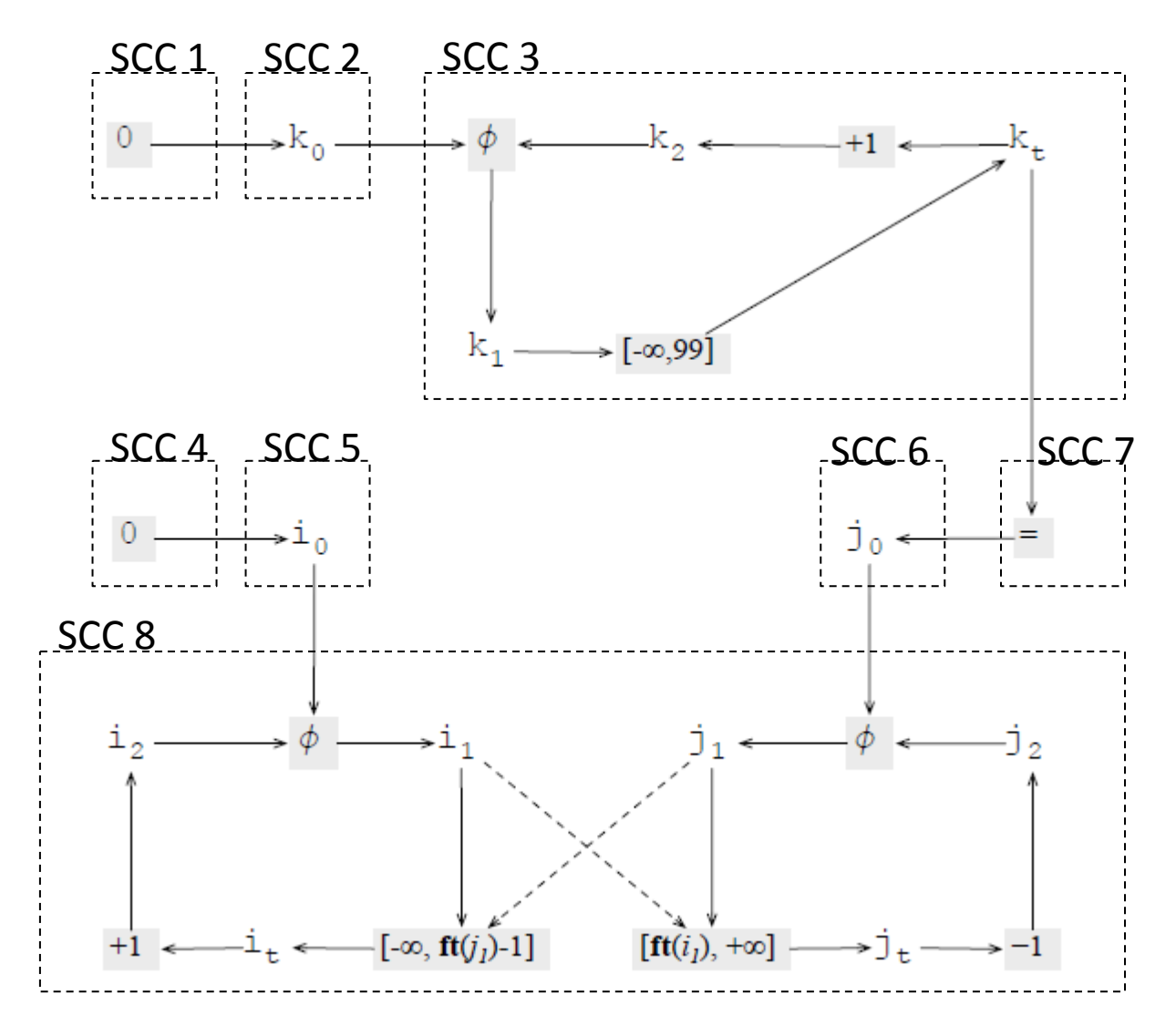

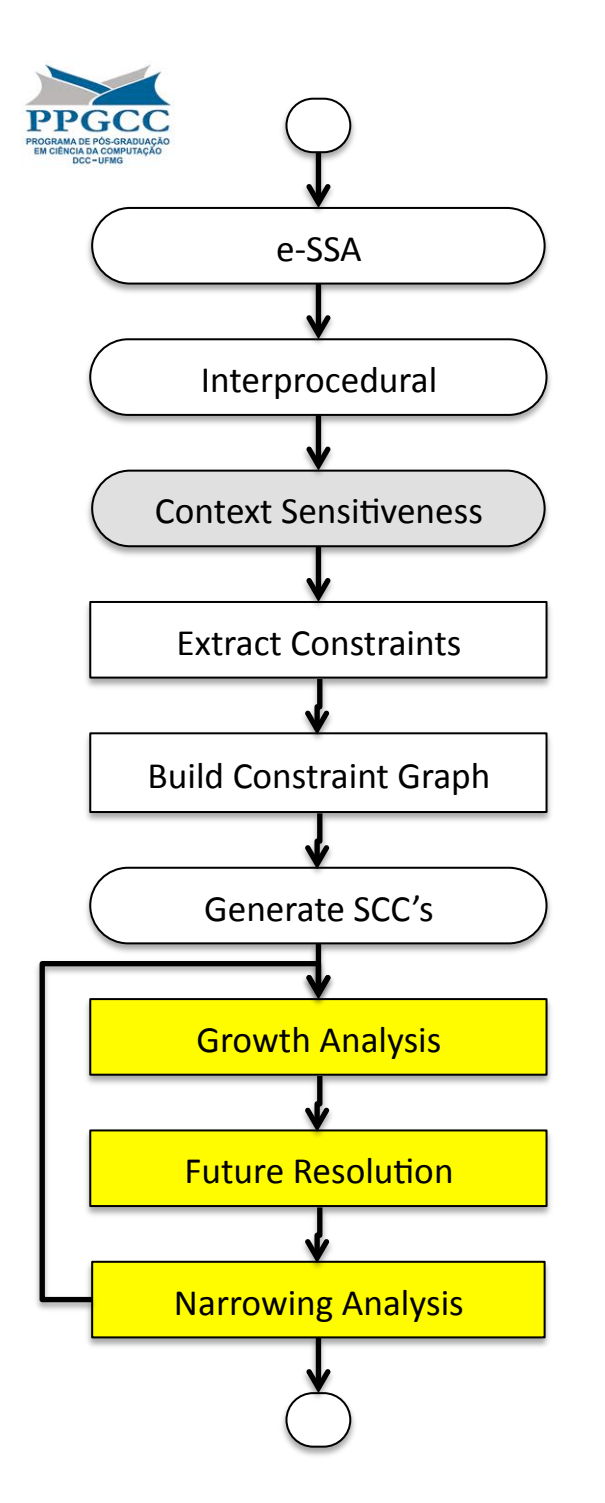

#### The
Three‐Phases
Approach

- In the next phase of our algorithm, we iterate
three
steps,
for
each
strongly connected
component.
	- **Widening**:
	we
	find
	how
	each
	variable grows
	(towards
	‐∞,
	towards
	+∞,
	towards both directions, or it remains stable)
	- **Future resolution**: we replace futures by concrete
	bounds.
	- **Narrowing**: We recover part of the impression
	of
	the
	widening
	phase
	by considering the bounds in conditional tests.

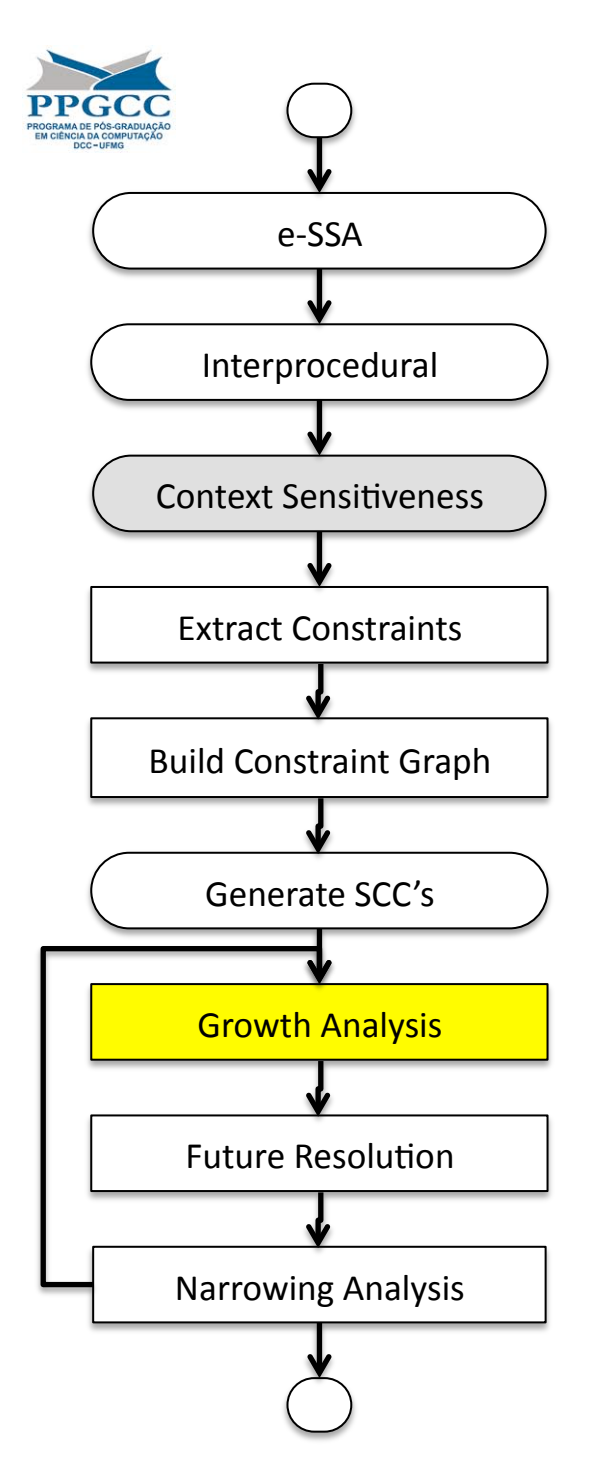

## Widening

- We need to know how each variable in the program grows.
	- For
	instance,
	if the variable
	is
	only updated via increment operations, then it grows towards
	+∞.
- We do not consider any bounds imposed by conditionals at this point.

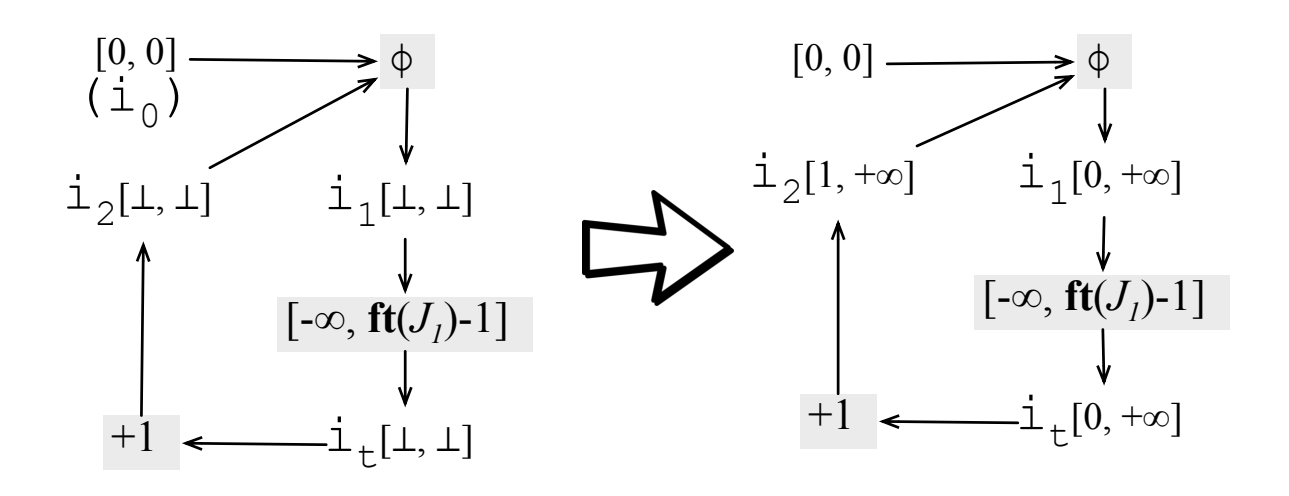

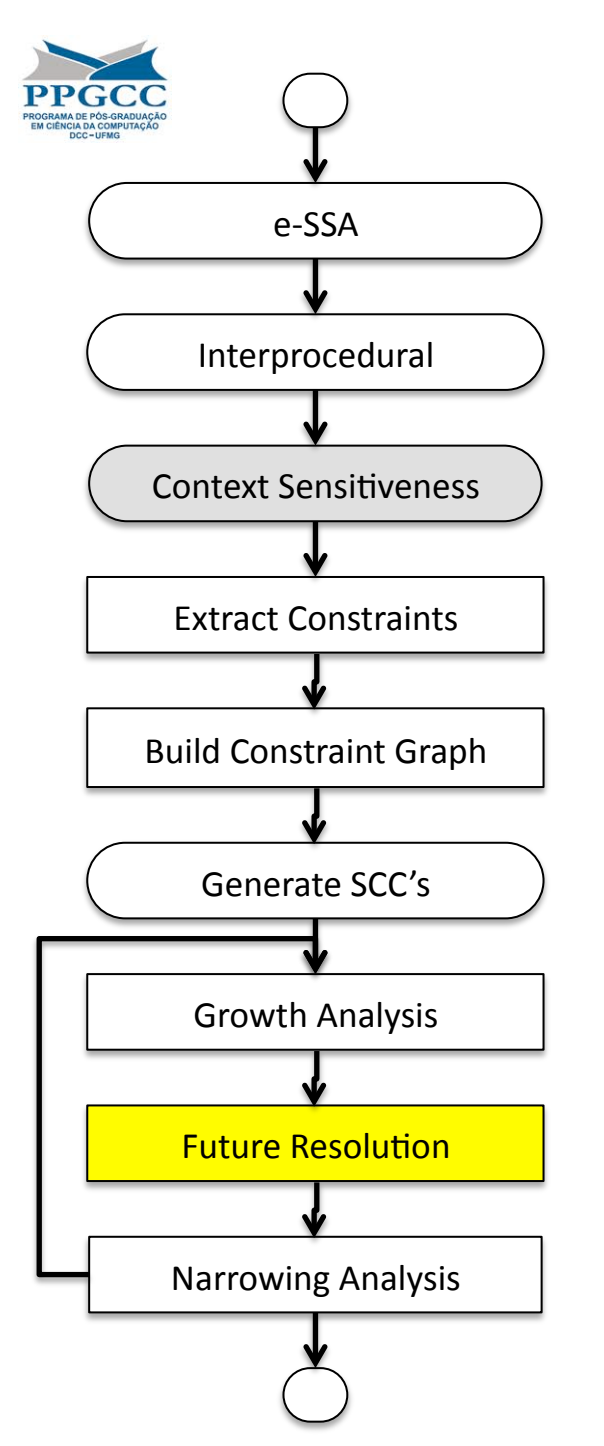

#### **Future Resolution**

- In the next step, we must replace futures by concrete bounds.
- If a variable's bound remained stable during the widening step,
then we know that
it
can only shrink.

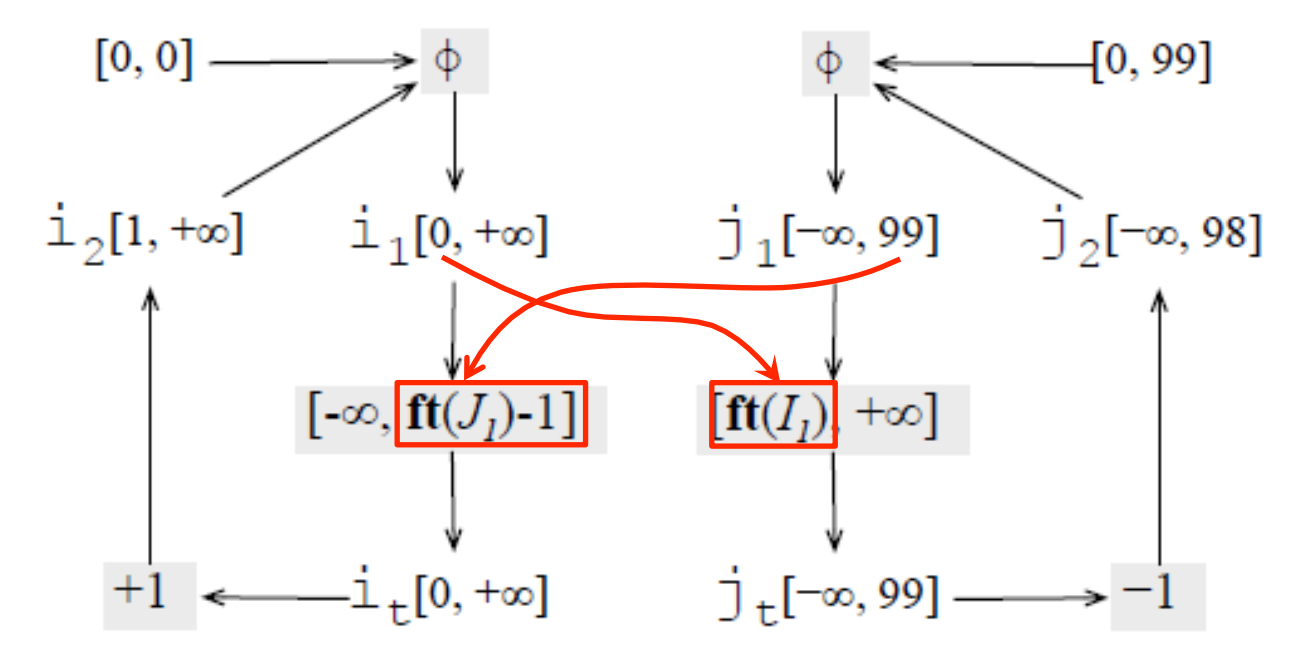

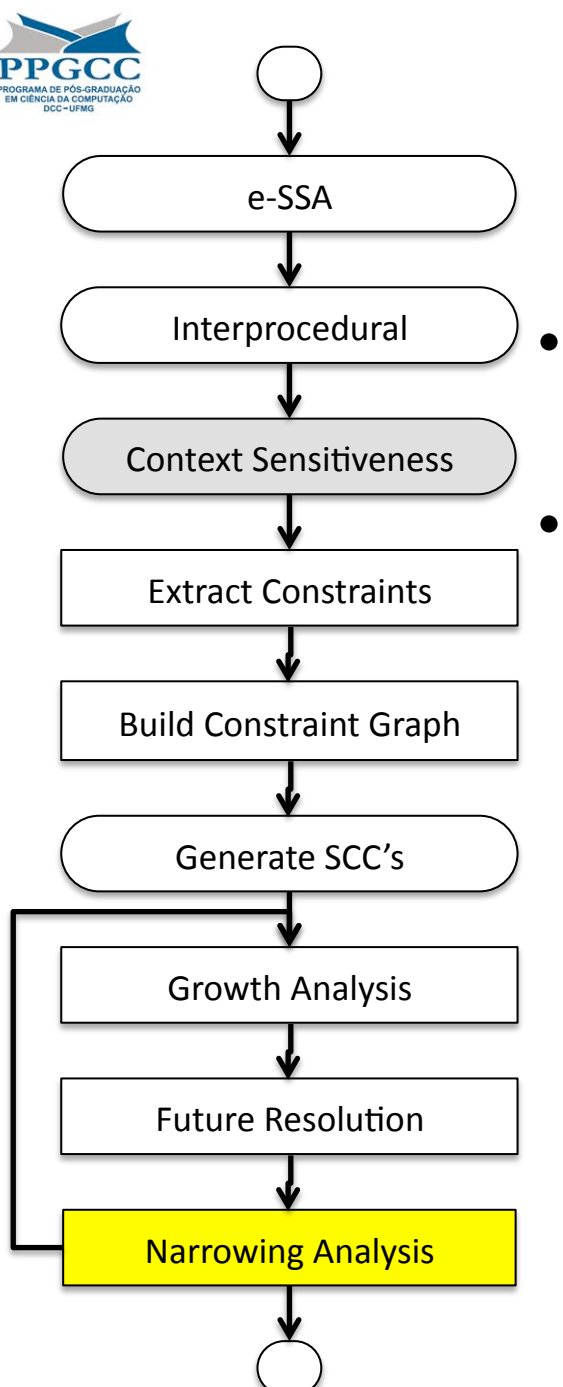

#### Narrowing
Analysis

- Once we are done with future resolution, we need
to
narrow the
ranges
of the variables.
- This narrowing is guided by the intersection constraints that we have derived from conditional tests.

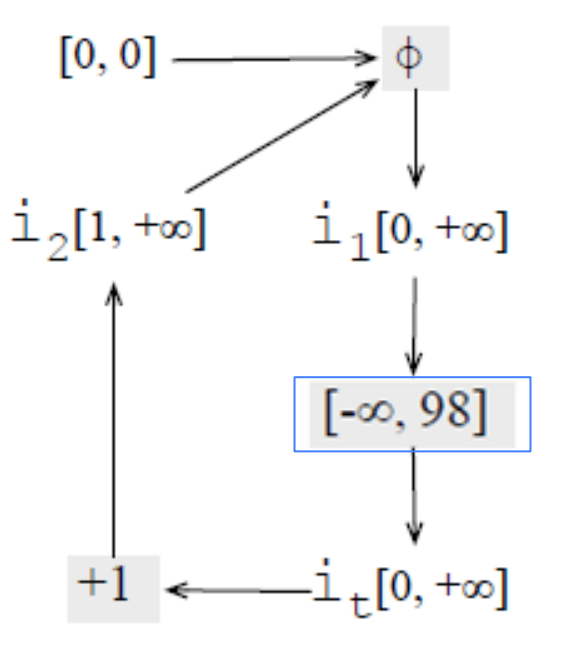

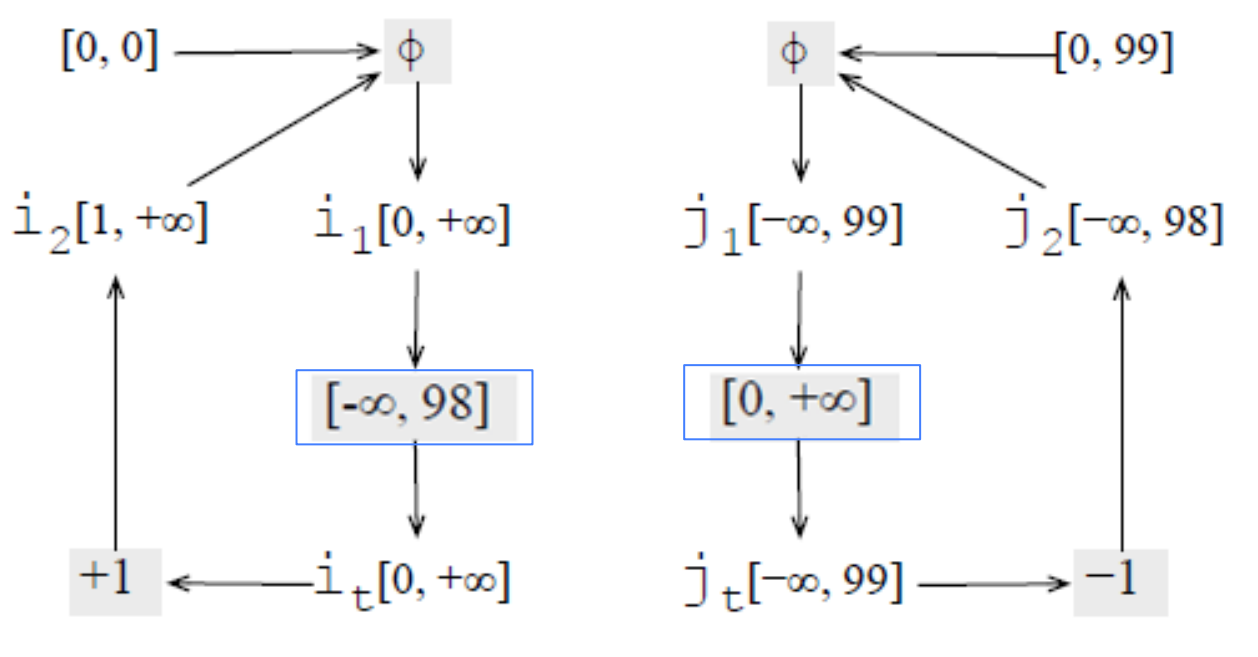

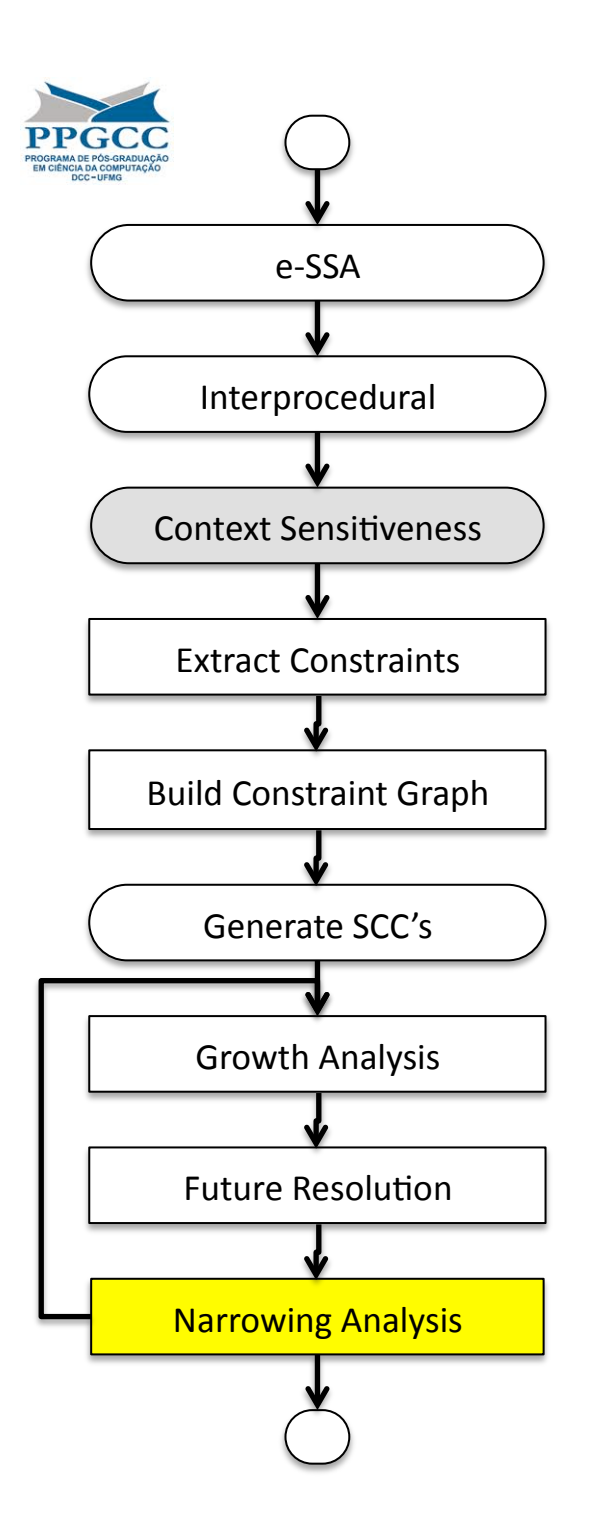

#### Narrowing
Analysis

- In this example, we know that variable i is less
than
99.
- We got this number, 99, out of future resolution.
- We then propagate this restriction throughout
every
part
of
the
graph
that
is influenced
by
i.

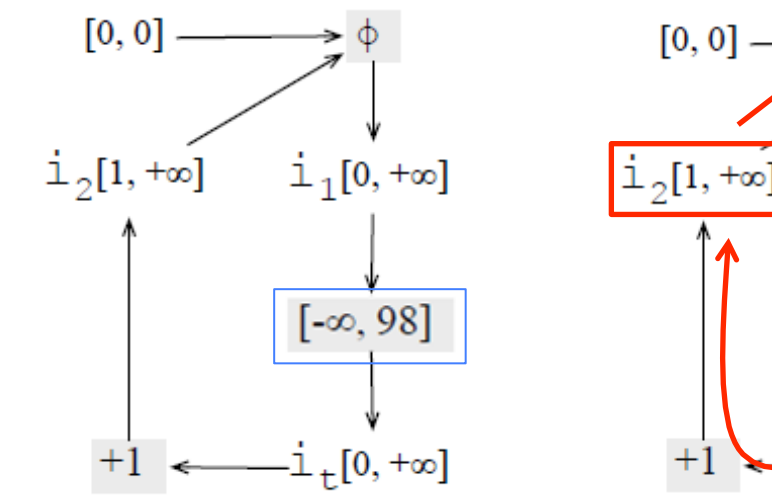

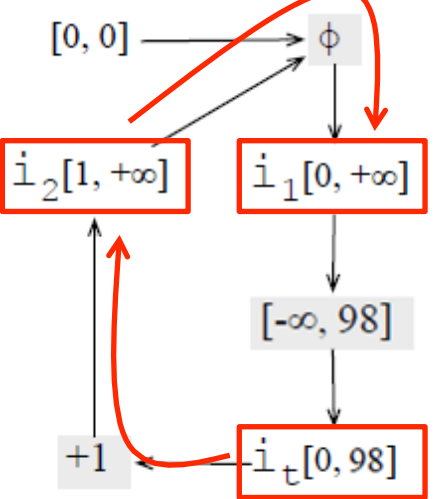

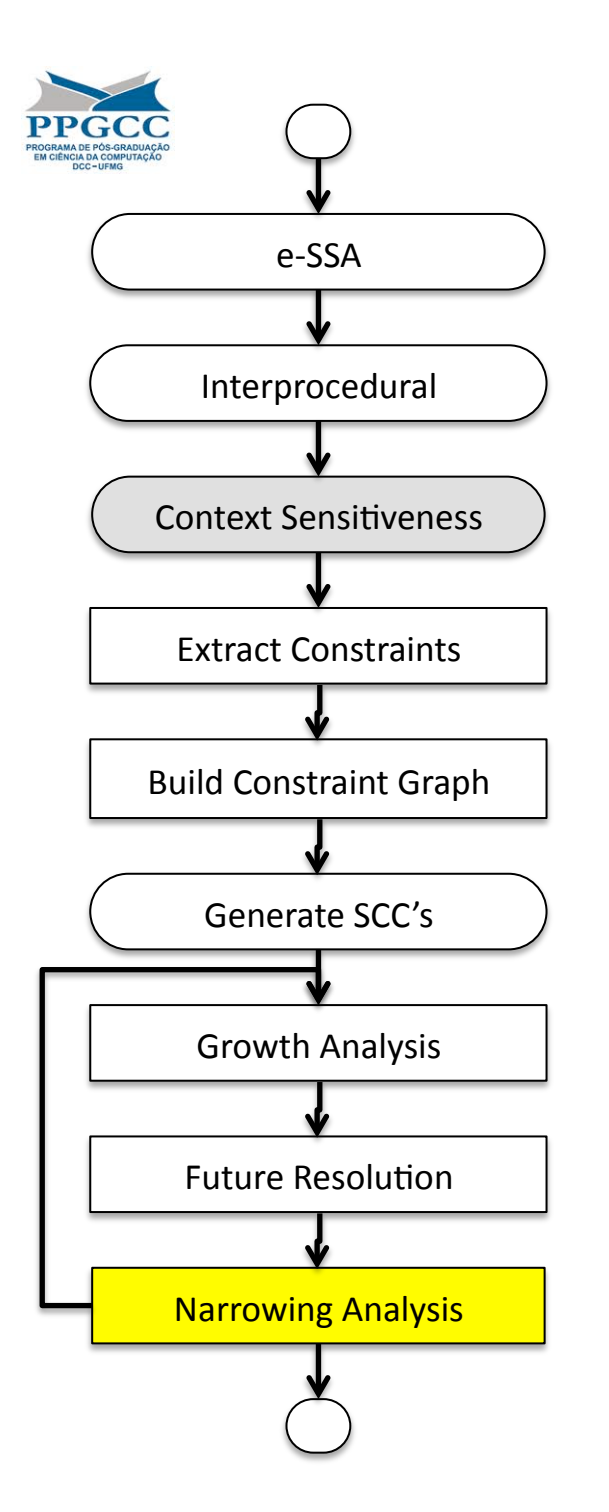

#### **Final Solution**

$$
k_0 = 0
$$
  
\n
$$
k_1 = \phi(k_0, k_2)
$$
  
\n
$$
l[i_0] = [0, 0]
$$
  
\n
$$
k_t = k_1 \cap [-\infty, 99]
$$
  
\n
$$
l[i_1] = [0, 99]
$$
  
\n
$$
l[i_2] = [1, 99]
$$
  
\n
$$
l[i_2] = [0, 98]
$$
  
\n
$$
l[i_1] = [0, 98]
$$
  
\n
$$
l[i_0] = [0, 98]
$$
  
\n
$$
l[i_2] = [1, 99]
$$
  
\n
$$
l[i_0] = [0, 98]
$$
  
\n
$$
l[i_1] = [0, 99]
$$
  
\n
$$
l[i_2] = [-1, 99]
$$
  
\n
$$
l[i_2] = [-1, 99]
$$
  
\n
$$
l[i_2] = [-1, 99]
$$
  
\n
$$
l[i_2] = [-1, 99]
$$
  
\n
$$
l[i_2] = [-1, 99]
$$
  
\n
$$
l[i_2] = [-1, 99]
$$
  
\n
$$
l[i_2] = [-1, 99]
$$
  
\n
$$
l[i_2] = [-1, 99]
$$
  
\n
$$
l[i_2] = [0, 99]
$$
  
\n
$$
l[k_0] = [0, 0]
$$
  
\n
$$
l[k_1] = [0, 100]
$$
  
\n
$$
i_t = i_1 \cap [-\infty, ft(j_1)]
$$
  
\n
$$
l[k_t] = [0, 99]
$$

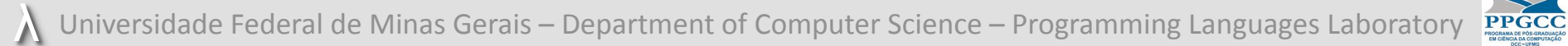

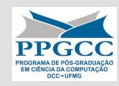

## **EXPERIMENTS**

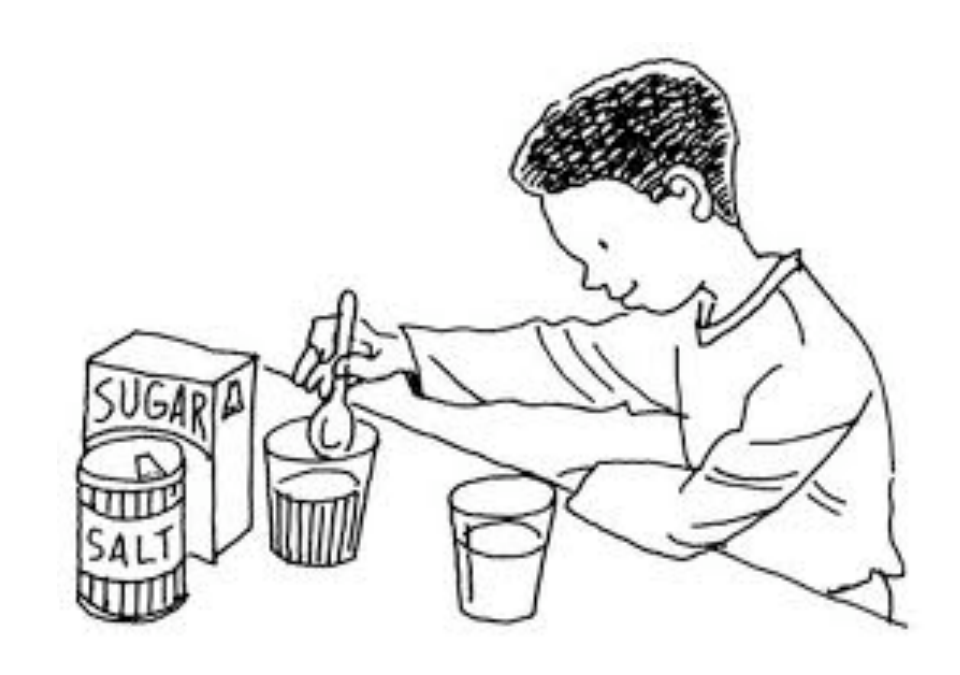

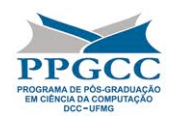

## Setup

- Implementation (in LLVM) publicly available
- Benchmarks
	- LLVM
	Test
	Suite:
	400+
	programs
	- SPEC
	2006
- Hardware
	- x86
	(
	2.4
	GHZ
	Core
	2
	Quad,
	3.5GB
	RAM)
- Average of 15 runs, taking out fastest and slowest

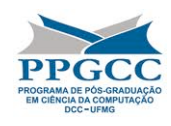

#### Linear Asymptotic Complexity in Practice

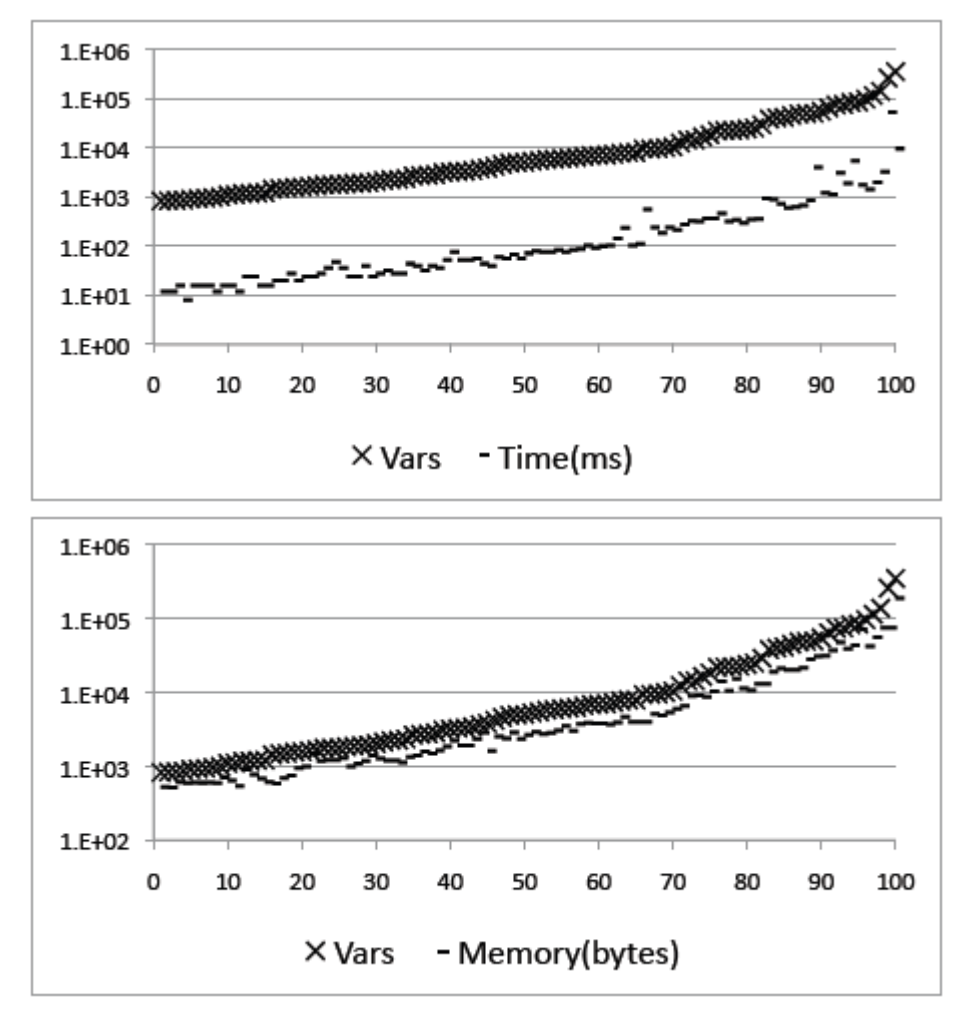

Runtime Coefficient
of
linear determination: 0,967

**Memory Consumption** Coefficient
of
linear determination: 0,994

Each
point
in
each
chart
represents
a benchmark. We have only plotted the 100
largest
benchmarks
that
we
have. It includes programs from SPEC 2006.

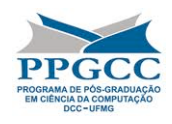

## Precision

To
check
the
precision
of
our
algorithm,
we
have
implemented
a
profiler
that
logs
the least and largest values that each integer variable receives throughout the execution of the program. We can then compare these values with the values that we estimate statically.

• The chart below shows the result of this comparison for the Stanford benchmarks. They
are
a
good
test,
because
all
the
values
are
hardcoded
in
the
programs.

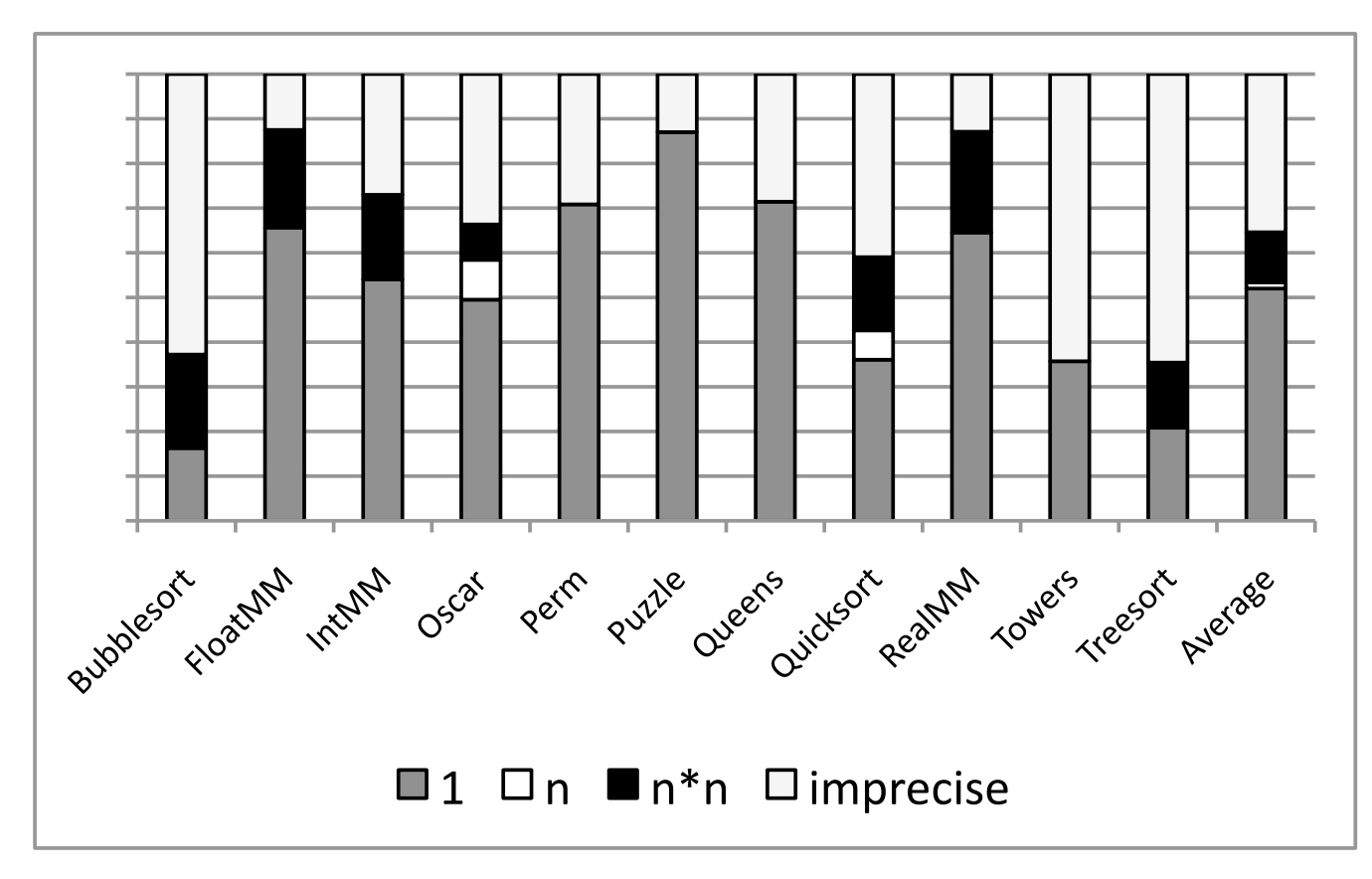

- "1" means that we got exact
bounds.
- "n"
means
that
we
got a
bound
that
is
less than
twice
as
large
as the
real
value.
- "n\*n"
means
that
we are within a quadratic approximation of the variable.

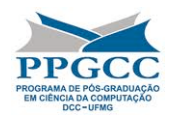

#### Overflow Detection

- Instrumentation that checks if an overflow has happened after every ADD, SUB, MUL, TRUNC (also bit-casts) or SHL (left shift).
- Our implementation can print a warning or stop the execution if it finds na overflow.
- User can define custom overflow handlers.
- We use range analysis to avoid creating some of these overflow
checks.

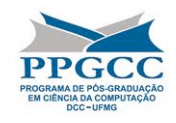

#### A
Typical
Check

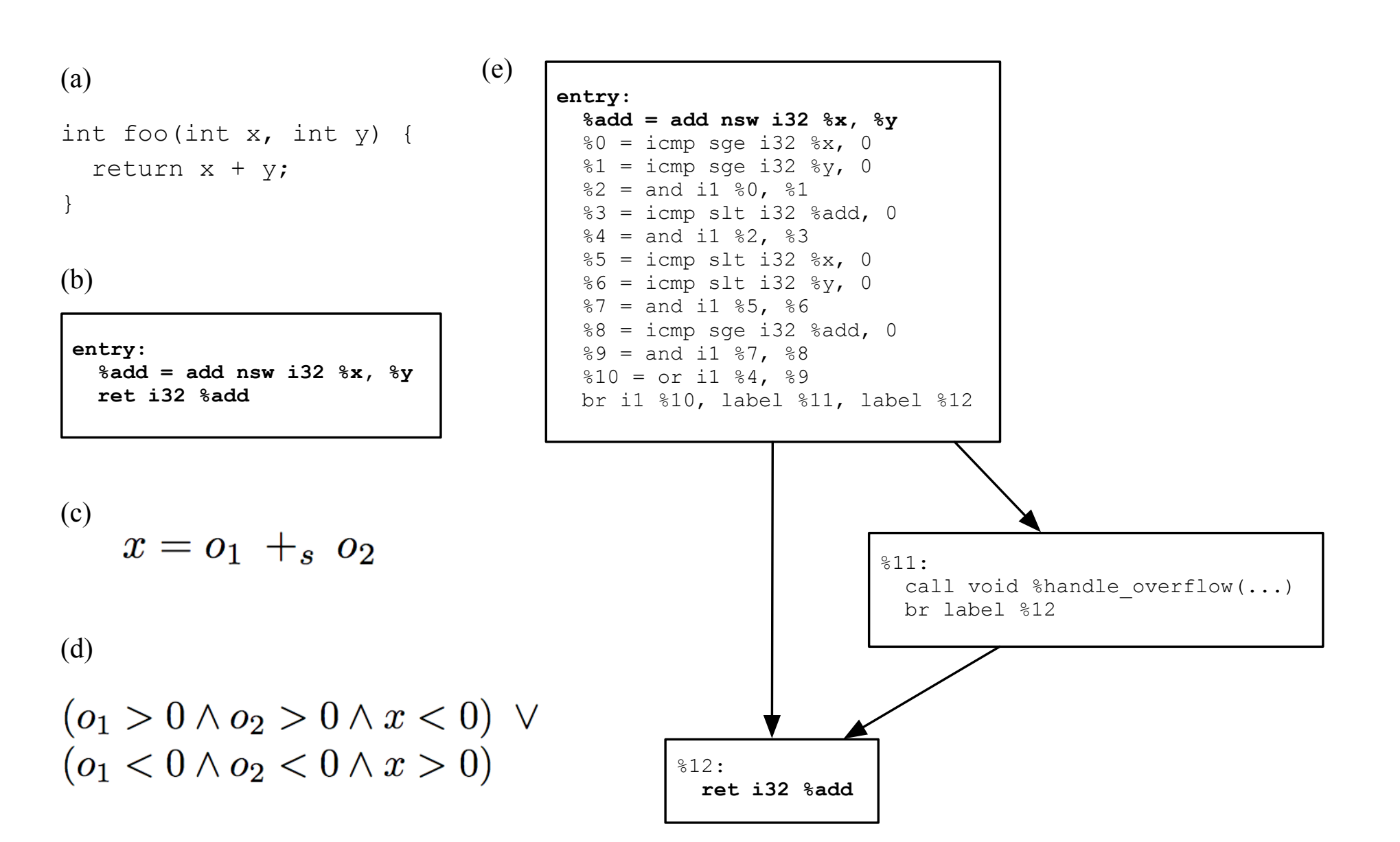

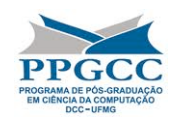

#### Overflows in Practice

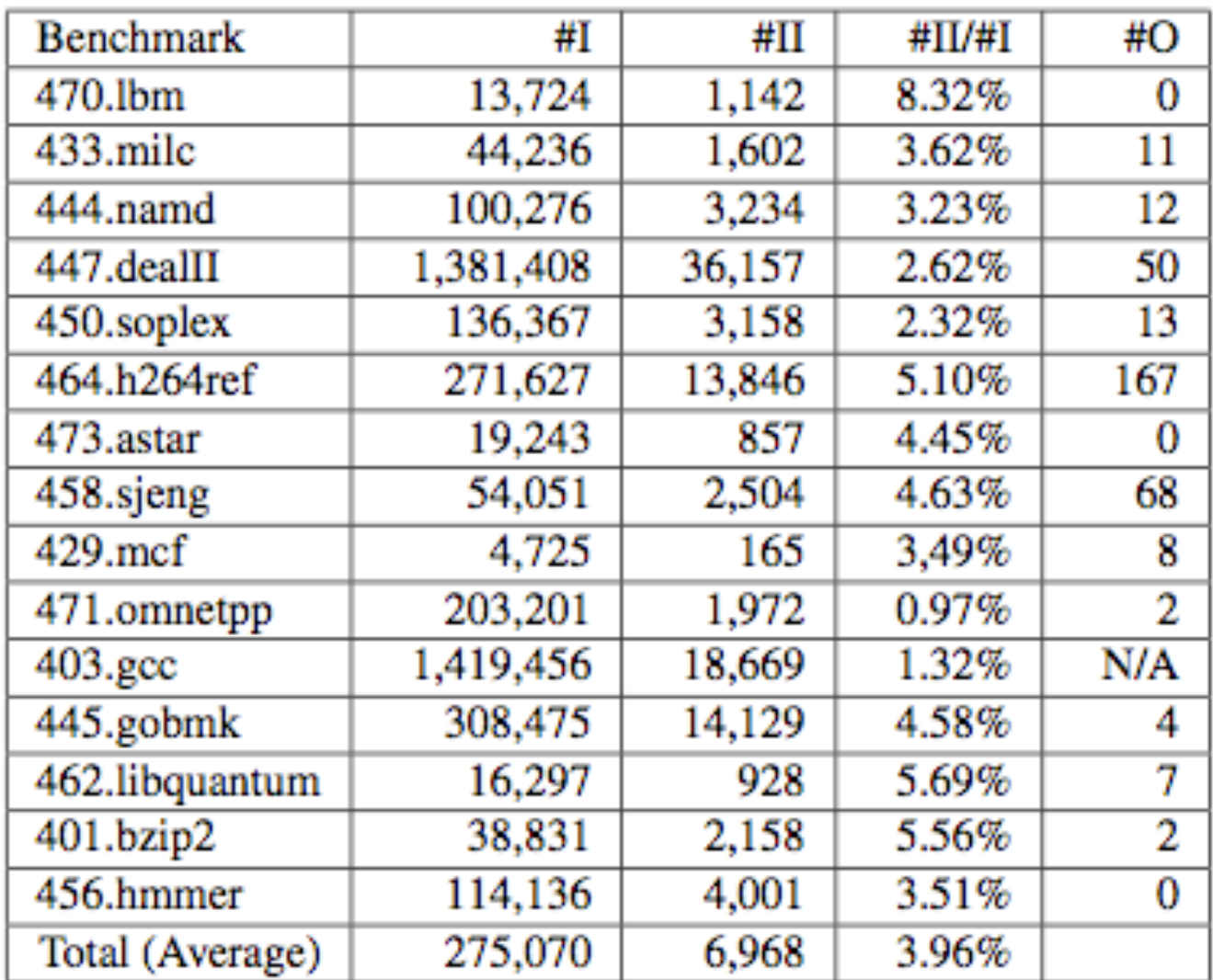

- "#I"
LLVM
bytecodes in
the
original
program.
- "#II"
Number
of instructions that we had
to
instrument.
- "#II/#I" Ratio of instrumented instructions.
- "#O":
Number
of instructions in which we
have
detected overflows.
- We
could
not
compile gcc, *even
without dynamic
overflow*  detection, because of a incompatible ctype.h

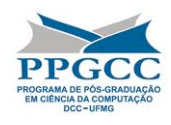

### The
Benefits
of
Range
Analysis

- "#II": Number of instructions that we had to instrument.
- "#E": Operations instrumented in the e-SSA form programs.
- "#U": Operations instrumented in the u-SSA form programs.
- "%(II, E)" and "%(II, U)": the higher, the better the results of the range analysis.

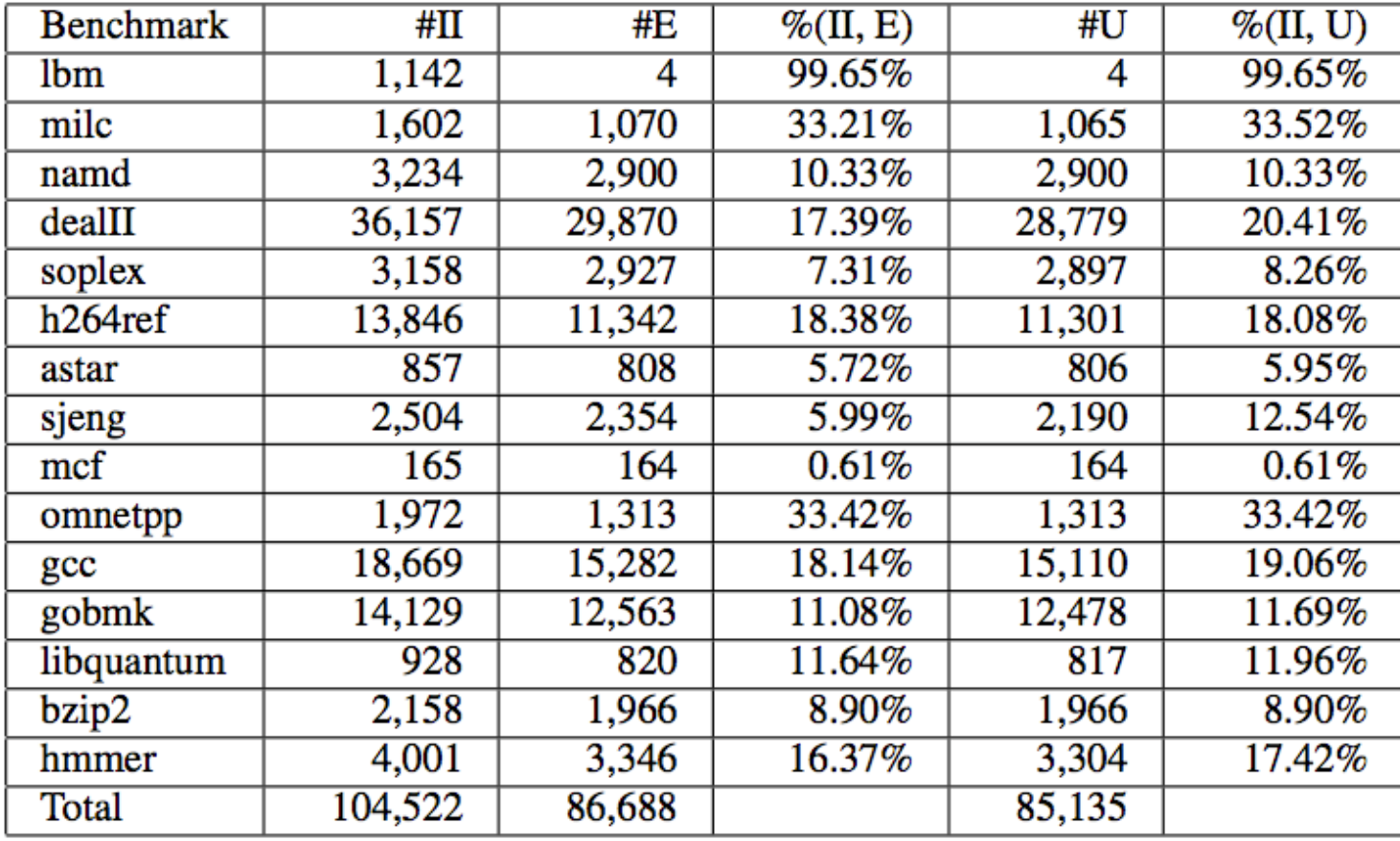

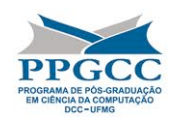

## Final
Remarks

- This paper has advanced the state-of-the- <sub>Belo</sub> Horizonte art implementations of range analysis.
- Code publicly available. We already have some
users.
	- Static range analysis.
	- $-$  Different program representations, that sparsify several data-flow problems.
	- Dynamic instrumentation to secure programs
	against
	integer
	overflows.
	- Value
	range
	profiler.

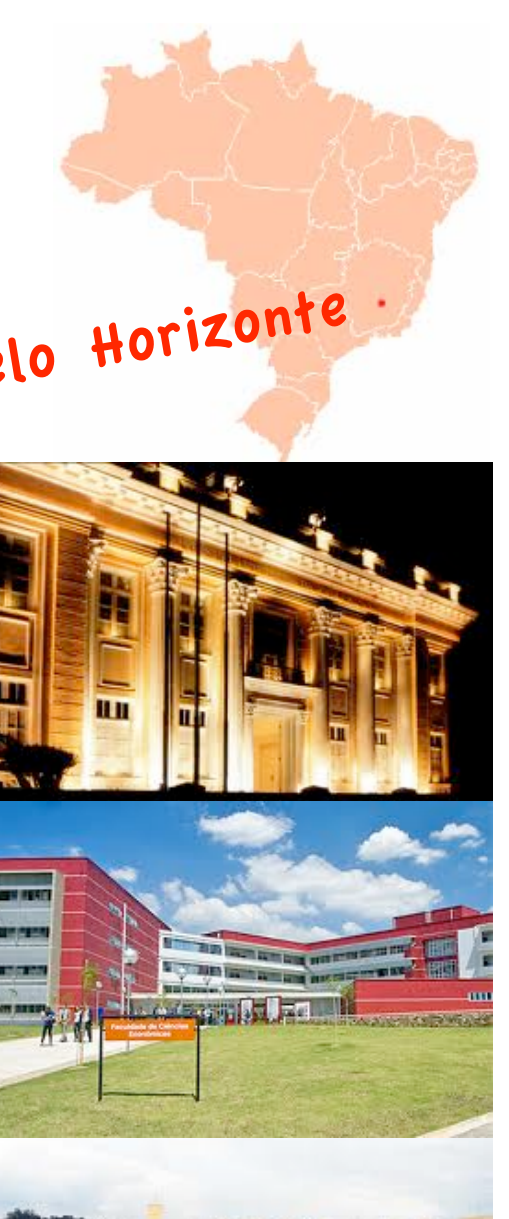